## **Teilprojekt A2: Systementwurf**

Prof. Dr.-Ing. habil. Dietmar Müller Professur Schaltungs- und Systementwurf (LSSE)

#### **1. Kenntnisstand bei der letzten Antragstellung und Ausgangsfragestellung**

Das Forschungsprogramm im Teilprojekt A2 umfaßte seit 1995 Arbeiten zur Modellierung, Simulation und Applikation von Systemen, in deren Mittelpunkt mikromechanische Arrays stehen. Dabei erfolgte eine Konzentration auf Systeme mit Arrays in Volumenmikromechanik (Spiegelarrays) und ab 1998 zusätzlich auf Systeme mit Arrays in oberflächennaher Mikromechanik (Zungenstrukturen). Die Übertragung der Entwurfsmethodik der Mikroelektronik – technologieunabhängiger funktionaler Entwurf auf den höheren Abstraktionsebenen und anschließendes Abbilden der Teilsysteme bzw. Komponenten auf technologieabhängige Komponentenbibliotheken – auf die Mikrosystemtechnik setzt neben der Beherrschung der Technologie die Existenz von Entwurfsbibliotheken, im Fall des SFB 379 für mikrosystemtechnische Komponenten, voraus. Die Entwicklung des Prototyps einer Entwurfsdatenbank sollte der erste Schritt zur Verbesserung des Entwurfsablaufes bei heterogenen Systemen sein. Das gesamte Arbeitsprogramm wurde in drei Pakete geteilt:

- 1. Systeme mit Mikrospiegeln
- 2. Mikrozungenstrukturen als Transporteinrichtung
- 3. Datenmanagement

## **1.1 Systeme mit Mikrospiegeln**

Im Mittelpunkt dieses Arbeitspaketes steht die Modellierung und Applikation von Systemen mit Mikrospiegeln zur Strahlablenkung in einer Laserprojektion. Dabei konzentrierten sich die Arbeiten auf ein Projektionssystem mit 360° Öffnungswinkel, im folgenden Demonstrator "Rundumprojektion" genannt. Ziel ist es, durch eine kreisförmige, amplitudenmodulierte Taumelbewegung eines oder mehrerer Mikrospiegel einen Laserstrahl so auf einen rotationssymmetrischen Reflexionskörper abzulenken, daß durch einen zeilenweisen Bildaufbau – ähnlich dem Fernsehbild – eine Projektion auf einer Zylinderinnenwand entsteht. [Bild 2](#page-36-0) verdeutlicht den Systemaufbau. Eine leistungsfähige Ansteuerelektronik soll sowohl das notwendige Bewegungsregime der Mikrospiegel realisieren als auch die Lasertastung für eine Bewegtbilddarstellung.

Bereits seit den siebziger Jahren wurden verschiedene Patente sowohl in den USA als auch in Europa zu Rundum- und Sektorprojektionssystemen angemeldet. Das in [\[16\]](#page-32-3) vorgestellte System arbeitet mit einem piezoelektrisch angetriebenen Spiegel zur Vertikalablenkung, der sich um die vertikale Achse des Projektors dreht. Das Verfahren nach [\[17\]](#page-32-4) benutzt einen motorbetriebenen Reflexionskörper (Polygonspiegel) und ein Spiegelgalvanometer zur Laserablenkung. Eine Vergrößerung des Bildes wird mit drei Teilbildern erreicht. Mit je einem Spiegelgalvanometer für *x*und *y*-Richtung arbeitet das Verfahren in [\[18\]](#page-32-5). Ein Linsenarray weitet den Strahlengang auf ein Gesichtsfeld von  $360^{\circ} \times 90^{\circ}$  auf. Bei all diesen Verfahren zur Rundumprojektion erfolgt die Bilddarstellung entweder durch Vervielfachung konventioneller Projektionsverfahren oder durch aufwendige mechanische Konstruktionen zur räumlichen Strahlverteilung.

Am Ende des ersten Antragszeitraumes des SFB 379 (1997) wurde die prinzipielle Verwendbarkeit von mikromechanischen Spiegelarrays zur Laserstrahlablenkung nachgewiesen. Im damaligen Demonstrator "Scannerarray" wurden zwei  $5 \times 5$ -Spiegelarrays innerhalb einer Zeichenprojektion appliziert [\[19\]](#page-32-0). Dem Einsatz von 1D-Spiegelarrays bei der Bildprojektion sind dabei enge Grenzen gesetzt, da der konstruktive Aufbau eine Auslenkung der Mikrospiegel nur um eine Achse gestattet. Parallel zur Entwicklung des Demonstrators "Scannerarray" wurde der Einsatz mikromechanischer Spiegelaktoren in Projektionssystemen mit 360° Öffnungswinkel untersucht: In [\[20\]](#page-32-1) wird die Realisierung einer Rundumprojektion mit einem 2D-Einzelspiegel beschrieben, und [\[21\]](#page-32-2) formuliert die Systemanforderungen bei Einsatz eines 2D-Mikrospiegelarrays.

Im Rahmen der Systemmodellierung bei A2 spielte die Entwicklung von Modellen der Mikrospiegelarrays eine besondere Rolle. Die Modelle der Mikrospiegelarrays vereinen in sich Wirkprinzipien aus mehreren physikalischen Domänen. Als Ergebnis der Array-Modellierung entstand eine Vielzahl von Modellvarianten unterschiedlicher Komplexität, die in der Gesamtsystemsimulation Verwendung fanden. Als leistungsfähige Beschreibungssprache stellte sich dabei die Hardwarebeschreibungssprache HDL-A des Simulators ELDO heraus. HDL-A war eine Vorabversion der zur Standardisierung vorgesehenen Sprache VHDL-AMS.

Im [Abschnitt 2.1](#page-3-0) und im [Abschnitt 3.1](#page-24-0) werden die notwendigen theoretischen Vorarbeiten und die Ergebnisse zum Einsatz von Mikrospiegeln, zur Systemdimensionierung, zur Entwicklung der Ansteuerelektronik und zur Realisierung einer Bewegtbilddarstellung innerhalb des Demonstrators "Rundumprojektion" vorgestellt. Ausführungen zum Status der Standardisierung von VHDL-AMS und zur Verfügbarkeit von Simulatoren folgen im [Abschnitt 2.1.4](#page-11-0).

### <span id="page-1-0"></span>**1.2 Mikrozungenstrukturen als Transporteinrichtung**

Es ist in der Mikromechanik möglich, bewegliche Strukturen zu fertigen, die als Sensoren oder Aktoren arbeiten. Dazu gehören z. B. Beschleunigungssensoren, Schalter, aber auch Pumpen. Für den Transport bzw. die Positionierung kleiner Festkörper (z. B. in der Größenordnung von  $1 \text{ mm}^2$ ) sind bisher wenige Lösungsansätze bekannt geworden.

Für die Realisierung des Antriebs einer Transporteinrichtung stehen verschiedene physikalische Grundprinzipien zur Verfügung:

- **•** Verwendung thermischer Verformungen [\[26\]](#page-33-0):
- Hierbei wird die Ausdehnung und das Zusammenziehen von Stoffen bei Erwärmung bzw. Abkühlung genutzt. Da diese Vorgänge vergleichsweise langsam ablaufen, sind die erreichbaren Transportgeschwindigkeiten klein.
- **•** Kraftwirkung in elektrostatischen Feldern [\[22\],](#page-32-6) [\[23\],](#page-32-7) [\[24\],](#page-32-8) [\[25\]:](#page-32-9) Für großer Kräfte sind hohe Spannungen (z. B. mehrere 100 V) und eine erhebliche Fläche des Antriebs erforderlich. Es besteht ein nichtlinearer Zusammenhang zwischen Ansteuerspannung und erzielter Auslenkung.
- **•** Kraftwirkung eines elektromagnetischen Feldes auf einen stromdurchflossenen Leiter: Hierfür kann das Magnetfeld permanent vorhanden sein oder durch einen Elektromagneten erzeugt werden [\[28\],](#page-33-3) [\[30\].](#page-33-4) Der lineare Zusammenhang zwischen Steuerstrom und erzielter Auslenkung ist ein wichtiger Vorteil dieses Wirkprinzips. Die Verwendung von Dauermagneten mit hohem Energieprodukt (z. B. Seltenerdmagnete) gewährleisten wesentlich höhere Kräfte im Vergleich zu Kräften in elektrostatischen Feldern.

Erfolgversprechend ist die Realisierung eines solchen Antriebs in Form mehrerer "Mikrozungen", die mit Trägern für die zu transportierenden Körper versehen sind.

#### **1.3 Datenmanagement**

Ausgangspunkt dieses Arbeitspakets waren die im Antragszeitraum 1995–97 gewonnenen Erfahrungen in bezug auf den Entwurfsablauf und dessen Organisation im SFB 379.

Im allgemeinen arbeiten mehrere Entwickler räumlich und zeitlich verteilt an einem gemeinsamen Entwurfsgegenstand (wie z. B. in verschiedenen Teilprojekten des SFB). Im Verlaufe dieses Entwurfsprozesses entstehen Modelle auf verschiedenen Abstraktionsebenen und für verschiedene Simulatoren (z. B. MATLAB, SPICE, HDL-A/Eldo, ANSYS). Es werden die technologischen Parameter festgelegt, die entsprechenden Maskendaten erzeugt, und nach der Präparation wird eine Vielzahl von Charakterisierungsdaten auf dem Wege der experimentellen Identifikation gewonnen. Nicht zuletzt entsteht dabei (im Idealfall) eine umfangreiche entwurfsbegleitende Dokumentation (bis hin zu Technischen Berichten und ähnlichen Publikationen), die spezifisch für diesen Entwurfsgegenstand ist.

In aller Regel findet der Entwerfer eine heterogene Arbeitsumgebung vor, in der die verschiedensten individuellen, d. h. noch nicht in eine gemeinsame Entwurfsumgebung integrierten CAD-Werkzeuge auf unterschiedlichen, vernetzten Rechner- und Betriebssystemplattformen zum Einsatz kommen. In dem Szenario einer netzwerkweit verteilten Verarbeitung von Entwurfsdaten durch eine Gruppe kooperierender Entwickler tritt zum einen das Problem der Konsistenzsicherung zutage, zum anderen existiert das Problem der Verwaltung der Metadaten, also der Daten über die "eigentlichen" Nutzdaten. Dies betrifft z. B. Informationen über den Urheber der Daten, den Zeitpunkt und womöglich den Kontext der Erstellung, Versionierungsinformationen und ggf. die Historie der Daten sowie die Beziehungen der Daten zu Daten in anderen Dokumenten (oft als Konfigurationsmanagement bezeichnet). Nicht zuletzt wegen der Komplexität dieses "Daten- und Beziehungsgebildes" sind rechnergestützte Datenmanagementsysteme bisher wenig verbreitet. In der Literatur wurden erste Prototypen von Integrationsplattformen vorgestellt, die ansatzweise einen durchgehenden MST-Entwurfsablauf unter einer einheitlichen Oberfläche und teilweise mit integriertem Datenmanagement unterstützen, z. B.:

- IRSTISD (Integrated Real-Time System Specification and Design Environment), Methode auch genutzt im Projekt MRS (Teilprojekte MEDOC und MESA/MERLAN) [\[40\]](#page-33-1), [\[41\]](#page-33-2)
- **•** SYSWORK (TU Hamburg-Harburg) [\[43\].](#page-34-0)

Müller

## **2. Angewandte Methoden (Forschungsarbeiten)**

## <span id="page-3-0"></span>**2.1 Systeme mit Mikrospiegeln**

Sowohl zur Systembeschreibung als auch zur Realisierung des Demonstrators "Rundumprojektion" waren mehrere Aufgaben zu lösen:

- **•** Systemspezifikation und -partitionierung
- **•** Modellentwicklung der Teilsysteme und Entwicklung abstrakter Modelle von Komponenten
- **•** Teilsystemsimulationen zur Machbarkeitsanalyse und Variantendiskussion, inverse Systemsimulation<sup>1</sup>
- **•** Gesamtsystemsimulation
- **•** Realisierung der Ansteuerung und der Bewegtbilddarstellung einschließlich Bildgenerierung

## **2.1.1 Systemspezifikation und -partitionierung**

### **2.1.1.1 Systemspezifikation**

Die dynamischen Parameter der einzelnen Spiegel des Spiegelarrays sind für die Leistungsfähigkeit des Rundumprojektionssystems entscheidend. Ziel des Entwurfes soll es daher sein, aus den gegebenen technologischen Vorgaben ein Optimum an sichtbaren Bildzeilen zu erreichen.

[Bild 1](#page-35-0) zeigt den schematischen Aufbau des Demonstrators "Rundumprojektion".

Die für die Spezifikation entscheidenden Kenngrößen der Spiegel des Spiegelarrays sind die Resonanzfrequenz und die maximale Auslenkung eines Einzelspiegels. Aus der Resonanzfrequenz bestimmt sich die Zeilenfrequenz, und die maximale Auslenkung bestimmt die Größe und Lage des Bildes. Vorgabe für ein qualitativ ansprechendes Bild sollen eine Bildwiederholfrequenz von 50 Hz und 250 Bildzeilen sein. Zusätzlich werden etwa 50 Zeilen für den Strahlrücklauf benötigt. Daraus ergibt sich eine notwendige Zeilenfrequenz von 15 kHz. Die Einzelspiegel des vom Teilprojekt A1 entworfenen Spiegelarrays mit 49 Einzelspiegeln besitzen eine Resonanzfrequenz von etwa 22 kHz, wobei der exakte Wert technologiebedingt einer Streuung unterworfen ist. Die maximale Auslenkung eines Spiegels beträgt 2°. Mit diesen Daten eignet sich das Spiegelarray prinzipiell für den Einsatz entsprechend der Spezifikation. Die geometrischen Abmessungen des Systems werden durch die zur Verfügung stehenden Materialien und Bauteile für die praktische Realisierung vorgegeben. Die Ansteuerelektronik für die Bewegtbildprojektion muß in der Lage sein, sowohl den Demonstrator mit 2D-Einzelspiegel als auch mit 2D-Array ansteuern zu können. Der Hochspannungsverstärker muß eine Ausgangsspannungsamplitude von 200 V lie-

<sup>1.</sup> Unter Systemsimulation soll im weiteren das gesamte Vorgehen zur Ermittlung der Systemreaktion auf eingespeiste Stimuli verstanden werden. Im konkreten Fall der Rundumprojektion heißt das: Stimulierung der Mikrospiegel mit der Ansteuerfunktion, Berechnung des Bewegungsverlaufes der Spiegelplatten, Berechnung des resultierenden Strahlverlaufes im Systemaufbau bis zum Projektionszylinder.

Unter inverser Systemsimulation wird das gesamte Vorgehen zur Rückrechnung von einer vorgegebenen Laserführungsbahn auf dem Projektionszylinder auf die zur Realisierung dieser Bahn notwendigen Ansteuerspannungen bei einem zuvor dimensionierten Systemaufbau verstanden (siehe [Abschnitt 2.1.2.4\)](#page-8-0).

fern und darf eine Grenzfrequenz von 30 kHz nicht unterschreiten, um eine Ansteuerung der Spiegel bis zu ihrer Resonanzfrequenz zu ermöglichen.

### <span id="page-4-1"></span>**2.1.1.2 Systempartitionierung**

Die Systempartitionierung dient der Unterteilung des Gesamtsystems in kleinere Teilsysteme. Die Modelle der Teilsysteme sind kleiner und übersichtlicher und daher mit weniger Rechenaufwand zu simulieren und zu validieren. Der erste Schritt der Partitionierung trennt die einzelnen Bau-gruppen des Demonstrators "Rundumprojektion" (siehe [Bild 1\)](#page-35-0). Im zweiten Schritt werden die Teilsysteme in ihre – für die Simulation relevanten – Baugruppen bzw. Bestandteile zerlegt. Da zur Simulation eines Mikrospiegels verschiedene physikalische Domänen berücksichtigt werden müssen, ist hier eine weitere Partitionierung in die einzelnen physikalischen Domänen notwendig.

Der Demonstrator "Rundumprojektion" kann in folgende Teilsysteme gegliedert werden:

- **•** Software zur Bilderzeugung
	- **-** Bildeditor
	- **-** Erzeugung der Ansteuerfunktion
- **•** Hardware zur Spannungserzeugung
	- **-** Digital-Analog-Wandler
	- **-** Hochspannungsverstärker
- **•** Projektor
	- **-** Laserquelle
	- **-** Spiegelarray (bestehend aus 7 × 7 Einzelspiegeln)
		- **-** elektrisches Teilsystem
		- **-** mechanisches Teilsystem
		- **-** optisches Teilsystem (Laser-Reflexion am Spiegel)
		- **-** thermisches Teilsystem
	- **-** Reflexionskörper
	- **-** Projektionsfläche

### **2.1.2 Modellentwicklung der Teilsysteme und Entwicklung abstrakter Modelle von Komponenten**

#### <span id="page-4-0"></span>**2.1.2.1 Mikrospiegel mit zwei Bewegungsachsen**

Die Bewegung des Spiegels wird durch Momente hervorgerufen, die aufgrund der elektrostatischen Anziehung der Spiegelplatte zu den Elektroden entstehen. Es hat sich im Antragszeitraum 1998–2000 gezeigt, daß eine Modellierung des elektrischen Feldes mit geraden Feldlinien hinreichend genau ist. Daher erfolgt der Ansatz zur Momentenberechnung am 2D-Spiegel mit geraden elektrischen Feldlinien. Durch die Beweglichkeit des Spiegels um die *x*- und die *y*-Achse ergeben sich zwei Differentialgleichungen und durch die vier Spiegelelektroden vier elektrische Teilmomente, die ihrerseits wieder in die Differentialgleichungen eingehen. Dabei erzeugt jede Elektrode ein Moment bezüglich der Rotation um die *x*- und die *y*-Achse.

Es sollen folgende Koordinaten gelten:

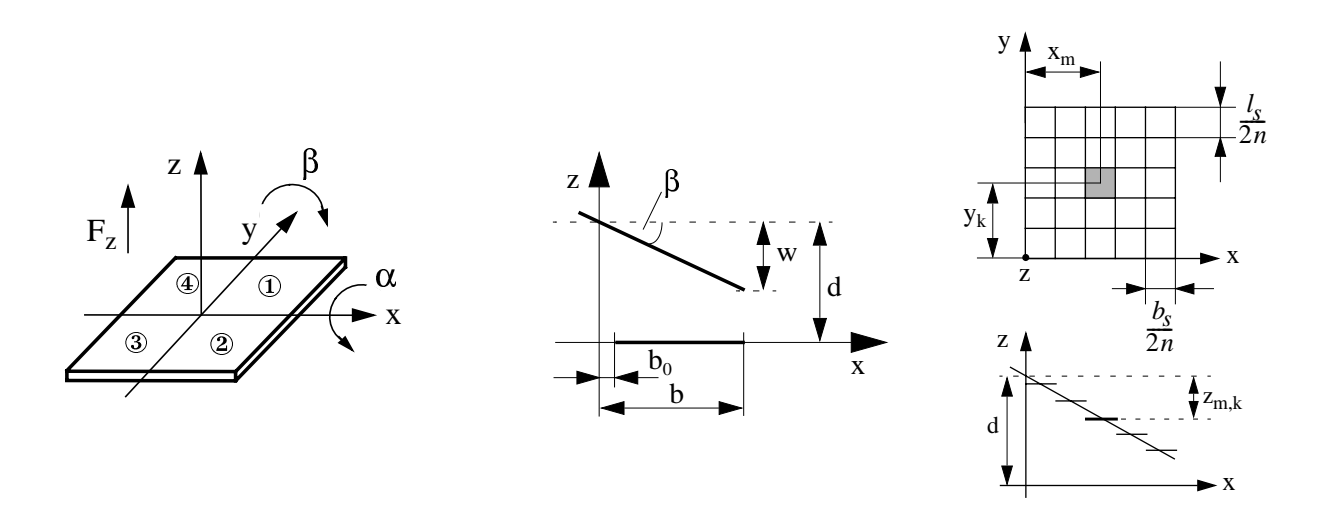

<span id="page-5-1"></span>Ohne Berücksichtigung der Auslenkungsabhängigkeit des Momentes erhält man folgendes Moment einer Einzelelektrode:

$$
M_{x1} = \frac{\epsilon b_s U_1^2 l_s^2}{32d^2} \tag{1}
$$

$$
M_{y1} = \frac{\varepsilon l_s U_1^2 b_s^2}{32d^2}
$$
 (2)

<span id="page-5-5"></span><span id="page-5-4"></span><span id="page-5-3"></span>In *x*- und *y*-Richtung summieren sich die Momente wie folgt:

$$
M_x = -M_{x1} + M_{x2} + M_{x3} - M_{x4}
$$
 (3)

$$
M_{y} = M_{y1} + M_{y2} - M_{y3} - M_{y4}
$$
 (4)

<span id="page-5-0"></span>Für einen Spiegel des Arrays gelten die folgenden Differentialgleichungen:

$$
M_x = J_{xx}\ddot{\alpha} + k_x\dot{\alpha} + c_x\alpha \tag{5}
$$

$$
M_{y} = J_{yy}\ddot{\beta} + k_{y}\dot{\beta} + c_{y}\beta
$$
 (6)

<span id="page-5-2"></span>Für größere Winkel muß jedoch die Auslenkungsabhängigkeit des Momentes berücksichtigt werden. Für das Moment einer Einzelelektrode führt dies zu der Gleichung

$$
\begin{array}{c|c}\n -57 - 42 \\
 \hline\n \text{Müller}\n \end{array}
$$

$$
M_{x1} = \frac{\varepsilon U_1^2}{2\alpha^2 \beta} [-b\beta \ln(d + b\alpha - b\beta) + d\ln(d + b\alpha - b\beta) + b\beta \ln(d + b_0\alpha - b\beta)
$$
  

$$
-d\ln(d + b_0\alpha - b\beta) + b_0\beta \ln(d + b\alpha - b_0\beta) - d\ln(d + b\alpha - b_0\beta)
$$
  

$$
-b_0\beta \ln(d + b_0\alpha - b_0\beta) + d\ln(d + b_0\alpha - b_0\beta)
$$

mit einer Unstetigkeitsstelle für  $\alpha = 0$  oder  $\beta = 0$ .

In der Simulation des 1D-Spiegels kann dieser Fall durch "Umschalten" der Gleichung im Simulator mittels eines IF-Statements kompensiert werden. Da aber beim 2D-Array die Momente bezüglich *x*- und *y*-Richtung verknüpft sind, besteht hier diese Möglichkeit nicht. Gelöst wird dieses Problem durch Diskretisierung der Spiegelplatte in  $n \times n$  kleine Teilflächen, die jeweils parallel zur Elektrode angeordnet sind. Durch diese treppenförmige Anordnung der Teil-Plattenkondensatoren ergibt sich ein Ausdruck, der auch für  $\alpha = 0$  und  $\beta = 0$  stetig ist.

<span id="page-6-0"></span>Die resultierende Gleichung für das Moment einer Spiegelelektrode bezüglich *x*- und *y*-Richtung lautet:

$$
M_{x} = \sum_{k=0}^{n-1} \left[ \sum_{m=0}^{n-1} -F(x_{m}, y_{k}) \right] \cdot y_{k}
$$
 (8)

<span id="page-6-1"></span>
$$
M_{y} = \sum_{m=0}^{n-1} \left[ \sum_{k=0}^{n-1} -F(x_m, y_k) \right] \cdot x_m
$$
 (9)

mit

$$
F(x_m, y_k) = \frac{\varepsilon l_s b_s U^2}{8n^2 \left[d + \frac{1}{c}(r - ax_m - by_k)\right]^2}
$$
 (10)

Die vollständige Herleitung ist in [\[7\]](#page-31-0) zu finden.

#### **2.1.2.2 Reflexionskörper und Projektionsflächen**

Die Modellierung des Reflexionskörpers und der Projektionsfläche beruht auf den im Antragszeitraum 1998–2000 in [\[21\]](#page-32-2) vorgestellten Ansätzen. Für den Reflexionskörper kommt eine herkömmliche plankonvexe Linse (Kondensorlinse) zum Einsatz, deren Oberfläche verspiegelt wurde. Da zur Modellierung der Reflexion des Laserstrahls an dieser Linse die zunächst betrachteten hypothetischen Reflexionskörper Kegel und Kugel nicht geeignet sind, mußte für die Linse ein eigenes Modell erstellt werden [\[5\]](#page-31-1). Dazu wurde in Zusammenarbeit mit dem Teilprojekt B2 die Form ihrer Oberfläche vermessen. Die aus diesen Daten resultierende Oberflächenbeschreibung basiert auf einem Polynom vierter Ordnung.

## **2.1.2.3 Modellierung des optischen Verhaltens (Laserstrahl)**

Letztlich entscheidend für Aussagen zum Verhalten des Gesamtsystems "Rundumprojektion" ist die Beschreibung seiner Ausgangsgröße: des auf die Projektionsfläche geworfenen "Bildes". Dazu ist zu jedem Simulationszeitpunkt die Durchrechnung des Strahlengangs vom Laser bis zum Projektionszylinder notwendig.

Zum einen geschah dies weiterhin auf der Grundlage der klassischen geometrischen Optik (Strahlenoptik) – allerdings im dreidimensionalen Raum –, wobei jedoch im Interesse einer möglichst effizienten Implementierung mit MATLAB nunmehr der in [\[35\]](#page-33-5) beschriebene Ansatz auf der Basis des vektoriellen Brechungsgesetzes und des daraus abgeleiteten vektoriellen Reflexionsgesetzes benutzt wurde. Damit konnte eine wesentliche Vereinfachung der Berechnung gegenüber der im ersten Antragszeitraum (1995–97) benutzten Methode erreicht werden.

Aus dem vektoriellen Reflexionsgesetz,  $s_1 \times n = s_2 \times n$ , wobei  $s_{1,2}$  den Einheitsvektor in Richtung des einfallenden bzw. reflektierten Strahls und *n* die Flächennormale der Reflexionsfläche im Auftreffpunkt bezeichnen, läßt sich durch einige algebraische Umformungsschritte der Richtungsvektor des reflektierten Strahls separieren:

$$
s_2 = s_1 - 2(n \cdot s_1)n
$$
 (11)

Mit Hilfe dieser Beziehung sowie den üblichen Mitteln der analytischen Geometrie des Raumes (zur Ermittlung der Auftreffpunkte auf optischen Grenzflächen) wurde die sukzessive Durchrechnung des kompletten Strahlengangs in MATLAB implementiert (siehe auch [Bild 6](#page-38-0)).

Die sehr einfache Modellvorstellung der geometrischen Optik liefert natürlich nur eine grobe, qualitative Annäherung an das tatsächlich projizierte Bild. Eine genauere Approximation erzielt das Modell der sog. Gaußschen Optik [\[36\]](#page-33-6), [\[37\].](#page-33-7) Die TEM<sub>00</sub>-Mode einer Laserquelle kann exakt beschrieben werden durch das Modell des Gaußschen Strahls/Bündels (*Gaussian beam*), der eine Lösung der paraxialen Helmholtzgleichung

$$
\frac{\partial^2 A}{\partial x^2} + \frac{\partial^2 A}{\partial y^2} - j2k \frac{\partial A}{\partial z} = 0
$$
 (12)

<span id="page-7-0"></span>darstellt, wobei  $A = A(r)$  die komplexe Einhüllende einer paraxialen Welle  $U(r) = A(r) \exp(-j kz)$  mit der Wellennummer  $k = 2(\pi/\lambda)$  und Wellenlänge  $\lambda$  ist.  $A = A(r)$ 

Die Amplitude (und somit auch die Intensität) der sich in *z*-Richtung ausbreitenden Lichtwelle läßt sich angeben, wenn man von einer Lösung der Gleichung [\(12\),](#page-7-0) der Paraboloid-Welle ausgeht und deren Wellenzentrum in den rein imaginären Punkt ξ = -jz<sub>0</sub> (z<sub>0</sub> ... Rayleighlänge) verschiebt:

#### $-59$  - A2

Müller

$$
U(r) = A_0 \frac{W_0}{W(z)} \exp\left(-\frac{\rho^2}{W^2 z} - \mathrm{j}\left[kz - k\frac{\rho^2}{2Rz} + \zeta(z)\right]\right)
$$

mit

$$
\rho = \sqrt{x^2 + y^2}
$$
 ... radialer Abstand  
\n
$$
W(z) = W_0 \sqrt{1 + \left(\frac{z}{z_0}\right)^2}
$$
 ... Strahlradius (Fleckradius)  
\n
$$
R(z) = z \left(1 + \left(\frac{z}{z_0}\right)^2\right)
$$
 ... Wellenfrontkrümmung  
\n
$$
W_0 = \sqrt{\lambda \frac{z_0}{\pi}}
$$
 ... Strahltail  
\n
$$
\zeta(z) = \tan \frac{z}{z_0}
$$
 ... Exzeßphase

Damit ist es auch möglich, die optische Intensität

$$
I(r) = |U(r)|^2 = |A_0|^2 \left(\frac{W_0}{W(z)}\right)^2 \exp\left(-2\frac{\rho^2}{W^2(z)}\right) = 2\frac{P}{\pi W^2(z)} \exp\left(-2\frac{\rho^2}{W^2(z)}\right) \quad (14)
$$

anzugeben, wobei  $P = (1/2)I_0(\pi W_0^2)$  die gesamte optische Leistung im Strahl ist. Die Intensitätsverteilung über den Strahlquerschnitt folgt also einer Gaußfunktion. Das Gauß-Bündel divergiert mit einem Winkel  $\theta_0 = \lambda / (\pi W_0)$ .

Auch der Durchgang durch ein optisches System kann berechnet werden, wobei die einzelnen optischen Komponenten lediglich die Parameter des Gaußschen Bündels beeinflussen, die generelle Gauß-Charakteristik aber erhalten bleibt. So ändert ein Strahl beim Durchgang durch eine dünne Linse der Brennweite f den Radius seiner Strahltaille zu  $W_0^+ = M W_0^-$  und deren Abstand hinter der Linse zu  $(z'-f) = M<sup>2</sup>(z-f)$ ; die Fokuslänge hinter der Linse beträgt , der Divergenzwinkel  $2\theta_0 = 2(\theta_0/M)$ . Der Vergrößerungsfaktor *M* ist dabei wie folgt definiert:  $(z'-f) = M^2(z-f)$  $2z'_0 = M^2(2z_0)$ , der Divergenzwinkel  $2\theta'_0 = 2(\theta_0/M)$ 

$$
M = \frac{M_r}{\sqrt{1+r^2}} \quad \text{mit} \quad r = \frac{z_0}{z-f} \quad \text{und} \quad M_r = \left| \frac{f}{z-f} \right| \tag{15}
$$

Ein an einer sphärischen Spiegelfläche reflektierter Gaußscher Strahl wird in gleicher Weise transformiert – mit dem Unterschied, daß sich zusätzlich die Ausbreitungsrichtung umkehrt (s. a. [\[1\],](#page-31-2) [\[36\]\)](#page-33-6).

#### <span id="page-8-0"></span>**2.1.2.4 Dynamisch inverse Berechnung der Ansteuerspannungen aus vorgegebenen Winkeln**

Die dynamische Berechnung der Ansteuerspannungen aus einem vorgegebenen Winkelverlauf wurde vom Teilprojekt A6 durchgeführt. Das dafür in A6 geschaffene Verfahren basiert auf einem Ljapunov-stabilen Regler [\[38\].](#page-33-8)

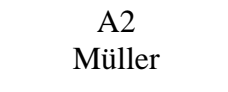

Es wurden mehrfach Winkeldaten an A6 übergeben, und die zurückgelieferten Spannungen wurden wieder in die Simulation innerhalb von A2 eingefügt. Dabei ergab sich eine gute Übereinstimmung zwischen der Lage der berechneten Projektionsbahn und der vorgegebenen Projektionsbahn.

Um die Auswirkungen von Parameteränderungen am Spiegelarray und am Aufbau schnell überprüfen zu können, wurde in A2 nach einem vereinfachten Verfahren gesucht, die notwendigen Ansteuerspannungen aus einem vorgegebenen Winkelverlauf zu berechnen.

In die Bewegungsdifferentialgleichungen [\(5\)](#page-5-0) und [\(6\)](#page-5-2) gehen über die elektrischen Momente entsprechend Gleichung [\(1\)](#page-5-1) bis [\(4\)](#page-5-3) die vier Ansteuerspannungen *U*<sup>1</sup> … *U*<sup>4</sup> ein. Will man diese Gleichungen nach *U*<sup>1</sup> … *U*<sup>4</sup> bei gegebenem Winkelverlauf umstellen, so erhält man zwei Gleichungen für vier Variablen.

Setzt man nicht vier voneinander unabhängige Ansteuerspannungen *U*<sup>1</sup> … *U*<sup>4</sup> voraus, sondern die folgenden Spannungsverläufe

$$
U_1 = U_{\text{offset}} + U_{\text{in1}}(t) \tag{16}
$$

$$
U_2 = U_{\text{offset}} + U_{\text{in2}}(t) \tag{17}
$$

$$
U_3 = U_{\text{offset}} - U_{\text{in1}}(t) \tag{18}
$$

$$
U_4 = U_{Offset} - U_{in2}(t) \tag{19}
$$

$$
U_{\text{Offset}} = \frac{U_{\text{max}}}{2},\tag{20}
$$

so kann man die zwei Variablen *Uin1*(t) und *Uin2*(t) mit den Gleichungen [\(1\)](#page-5-1) bis [\(6\)](#page-5-2) berechnen. Die Spannung  $U_{max}$  ist die höchste Spannung, die an das Spiegelarray angelegt werden darf.

<span id="page-9-1"></span><span id="page-9-0"></span>Man erhält

$$
U_{in1}(t) = -\frac{J_{xx}\ddot{\alpha} + k_x\dot{\alpha} + c_x\alpha}{8\xi_x U_{\text{offset}}} + \frac{J_{yy}\ddot{\beta} + k_y\dot{\beta} + c_y\beta}{8\xi_y U_{\text{offset}}}
$$
(21)

$$
U_{in2}(t) = -\frac{J_{xx}\ddot{\alpha} + k_x\dot{\alpha} + c_x\alpha}{8\xi_x U_{offset}} - \frac{J_{yy}\ddot{\beta} + k_y\dot{\beta} + c_y\beta}{8\xi_y U_{offset}}
$$
(22)

$$
\xi_x = \frac{\varepsilon b_s l_s^2}{32d^2} \text{ und } \xi_y = \frac{\varepsilon l_s b_s^2}{32d^2} \,. \tag{23}
$$

Die Winkelabhängigkeit der elektrischen Momente und Effekte bezüglich der *z*-Achse wurden im Gegensatz zu dem Ansatz von A6 nicht berücksichtigt. Für Auslenkungswinkel unter 0,25° genügt dieses Modell den gestellten Anforderungen. Die Gleichungen [\(21\)](#page-9-0) und [\(22\)](#page-9-1) gelten sowohl für statische als auch für dynamische Berechnungen.

Die Gleichungen [\(21\)](#page-9-0) und [\(22\)](#page-9-1) sind in Form von Differenzengleichungen als MATLAB-Modell implementiert und erfolgreich getestet worden. Der Modellierungsaufwand ist gering, und die Rechenzeit beträgt z. B. für eine einfache Projektionsspirale mit 10 Zeilen 1,5 Sekunden und für eine Projektionsspirale mit 300 Zeilen 45 Sekunden (CPU-Time, Sun ULTRA 2, 200 MHz). Die Rechenzeit nimmt linear mit der Anzahl der Zeilen zu.

#### **2.1.3 Teilsystemsimulationen zur Machbarkeitsanalyse und Variantendiskussion, inverse Systemsimulation**

#### **Systemdimensionierung:**

Im Rahmen der Teilsystemspezifikation wurde eine große Anzahl von Funktionen und Modellen geschaffen, welche zur Systemdimensionierung Verwendung finden. Da zu Beginn des Bearbeitungszeitraumes kein VHDL-AMS zur Verfügung stand, handelt es sich dabei ausschließlich um MATLAB-Modelle.

[Bild 5](#page-38-1) zeigt die Vorgehensweise der Systemdimensionierung. Ausgangspunkt sind die geometrischen und physikalischen Daten von Laser, Ablenkspiegel, Reflexionskörper und Projektionsfläche, sowie minimale und maximale Bildhöhe auf der Projektionsfläche. Ausgehend von diesen Daten, der Form des Reflexionskörpers und der maximalen Spiegelauslenkung, kann eine Abschätzung der erforderlichen Position des Reflexionskörpers und der Lage der Projektionsfläche durchgeführt werden. Mit einer im Rahmen dieses Teilprojektes erstellten MATLAB-Funktion wird anschließend die Lage des Bildes überprüft, die Berechnung des Kippwinkels und der Lage des Spiegelarrays anhand der Laserposition schließt sich an.

Die geometrischen und physikalischen Daten des Spiegelarrays wurden als MATLAB-Funktion modelliert, ebenso die Modelle von Projektionsflächen und Reflexionskörpern.

#### **Inverse Systemsimulation:**

In [Bild 7](#page-39-0) ist der Ablauf der Systemsimulation und der inversen Systemsimulation dargestellt.

Mit der inversen Systemsimulation werden die notwendigen Ansteuerspannungen aus einem vorgegebenen Bildverlauf – bei gegebenem Systemaufbau – ermittelt. Der erste Schritt ist die Erzeugung der gewünschten Projektionsspirale auf der Projektionsfläche. Die dafür geschaffene MATLAB-Funktion wird mit Parametern für den unteren und oberen Bildrand und der Anzahl der Strahlhin- und -rückläufe aufgerufen. Anschließend erfolgt die Rückrechnung auf den Vektor der Spiegelnormalen und damit auf die notwendigen Auslenkungswinkel des Spiegels. Parameter hierfür sind die Daten der gewünschten Spirale, die Anzahl der Bildpunkte pro Zeile und die Spiegelarraylage. Aus den Auslenkungswinkeln werden die notwendigen Ansteuerspannungen berechnet. Bislang erfolgte dies nur statisch mit der Übergabe der gewünschten Auslenkungen und der Zeilenfrequenz. Mit dem in [Abschnitt 2.1.2.4](#page-8-0) beschriebenen Verfahren ist jetzt auch eine dynamische Rückrechnung möglich. Als Parameter werden die gewünschten Auslenkungen, die Zeilenfrequenz, die Zeilenzahl und die gewünschte Offsetspannung übergeben. Als Ergebnis entstehen die für die Projektionsbahn erforderlichen Ansteuerspannungen. Diese Spannungen stehen für die Systemsimulation zur Verfügung.

### **Teilsystemsimulation/Systemsimulation:**

Die Validierung der berechneten Spannungen wird mittels Systemsimulation mit MATLAB, und seit 1999 auch mit VHDL-AMS durchgeführt. [Abschnitt 2.1.4](#page-11-0) beschreibt die Systemsimulation mit VHDL-AMS.

Die berechneten Spannungen werden an das Modell des Spiegelarrays angelegt. Eine im Rahmen des Projektes erstellte MATLAB-Funktion berechnet die Auslenkwinkel der Spiegel, indem die Momentengleichungen [\(1\)](#page-5-1), [\(2\)](#page-5-4) und die Bewegungsdifferentialgleichungen [\(5\),](#page-5-0) [\(6\)](#page-5-2) gelöst werden. Ebenfalls mit einer MATLAB-Funktion erfolgt die Berechnung des Strahlengangs und die Darstellung des tatsächlichen Strahlverlaufs des Lasers auf der Projektionsfläche. Dabei werden anhand der Bewegung der Spiegelplatte die Reflexionen am Spiegel und am Reflexionskörper berechnet und anschließend der Strahlverlauf auf der Projektionsfläche ausgegeben ([Bild 8](#page-40-0)).

### <span id="page-11-0"></span>**2.1.4 Ansätze und Methoden zur Gesamtsystembeschreibung der Rundumprojektion**

Der seit Anfang der 90er Jahre andauernde Prozeß der Erweiterung der Hardwarebeschreibungssprache VHDL mit Komponenten zur Analog- und Mixedmodesimulation fand am 19. März 1999 seinen Abschluß in der Verabschiedung des VHDL-AMS-Standards 1076.1. Im Teilprojekt A2 wird derzeit die Beta-Version des VHDL-AMS-Simulators von Mentor Graphics (im Rahmen einer Testlizenz) eingesetzt, der auf dem VHDL-Simulator ModelSim und dem Netzwerksimulator Eldo basiert.

Den Entwurf eines Systems mit VHDL-AMS kann man nur bedingt nach einer Top-Down-Strategie durchführen. Von Mentor Graphics werden zwar Packages für elementare physikalische Domänen, wie elektrisch, *translatorisch, rotatorisch* usw., bereitgestellt, aber keine "Bauelemente" für diese Domänen, so daß zunächst in einem Bottom-Up-Schritt alle benötigten elektrischen Komponenten, wie Widerstände, OPV usw. und mechanische Komponenten, wie die Spiegel des Spiegelarrays, beschrieben werden müssen. Die Beschreibung der Komponenten erfolgt dabei nur so genau, daß ein idealisiertes, aber dennoch für die Anwendung hinreichendes Verhalten erzielt wird.

Durch den noch eingeschränkten Sprachumfang des VHDL-AMS-Simulators entstehen einige Besonderheiten im Entwurf. Analoges Verhalten, das nicht durch einen Netzwerklöser berechnet werden muß, kann mittels *procedurals* beschrieben werden. Da in der Beta-Version von Mentor Graphics dieses Statement nicht berücksichtigt wird, wurde dieses Verhalten auf digitale Prozeduren abgebildet:

```
architecture …
  quantity quant1 across quant2 through t1 to t2:
  signal clk: bit;
begin
  …
  clk <=not clk after 1 us;
  process (clk)
    variable var:real:=0.0;
  begin
    var:=quant1;
    …
  end;
  …
end;
```
Dieses Verfahren ermöglicht eine schnelle Beschreibung des Verhaltens nicht-rückgekoppelter analoger Signale, wie sie bei der Modellierung des Strahlengangs als Vektoren der Lichtstrahlen  $-63 - 42$ Müller

und Oberflächennormalen auftreten, ohne einen aufwendigen AD-Wandler beschreiben zu müssen. Es hat aber den Nachteil, daß der digitale Rechenteil des Simulators auf einen bestimmten Takt festgelegt wird, was bei sehr großen digitalen Anteilen am System die Rechenleistung stark beeinträchtigt, da digitale Vorgänge berechnet werden müssen, obwohl kein digitales Ereignis (*event*) stattgefunden hat.

Die Modellierung mit VHDL-AMS weist gegenüber der Modellierung mit MATLAB oder HDL-A einige entscheidende Vorteile auf. So ist ein VHDL-Text anhand der Schlüsselworte fast selbsterklärend, durch strenge Variablentypisierung besser lesbar und weniger fehleranfällig. Durch gezielte Verwendung von *packages* erreicht man einen modularen Entwurf. So sind zum Beispiel die Parameter für das Spiegelarray und den Reflexionskörper in *packages* abgelegt. Wird später ein Spiegelarray mit anderen Daten eingesetzt, so muß nur ein *package* mit den neuen Daten erstellt und im eigentlichen Modell lediglich die use-Anweisung für dieses *package* ausgetauscht werden.

VHDL-AMS ermöglicht es erstmals, die Strukturbeschreibung und Verhaltensbeschreibung für heterogene Systeme mit einer Sprache durchzuführen.

Da im Gegensatz zu SPICE in VHDL-AMS keine Bibliotheken mit Grundelementen mitgeliefert werden, wurden zuerst die folgenden Modelle elektrischer Komponenten realisiert:

- **•** Widerstand, Kondensator, Spule werden durch ihr ideales Verhalten beschrieben.
- **•** Feldeffekttransistor beruht auf einem SPICE-Level-1-Modell.
- **•** OPV ist als strukturelle Zusammenschaltung von Grundelementen realisiert.
- **•** Diode und Z-Diode werden durch Knickgeraden mit endlichem Anstieg und entsprechender Flußspannung modelliert.
- **•** gesteuerte Quellen mit idealem Verhalten z. B. spannungs- und stromgesteuerte Spannungs- und Stromquellen
- **•** stückweise lineare Quelle

Für eine einfache und unkomplizierte Wandlung eines digitalen Signals in eine analoge Spannung wurde eine stückweise lineare Quelle geschaffen, deren Port den Plus- und Minuspol der Ausgangsspannung und ein Signal vom Typ real enthält, welches die auszugebende Spannung bestimmt.

Aus diesen Grundelementen wurden die folgenden elektrischen Schaltungen modelliert:

- **•** Delta-Sigma-Modulator Das Teilsystem Delta-Sigma-Wandler ist als Strukturmodell ausgelegt. Es besteht aus den Komponenten D-Flip-Flop, Widerstand, Kondensator, Operationsverstärker, gesteuerten und stückweise linearen Quellen.
- **•** Delta-Sigma-Demodulator Modelliert als klassische elektronische Schaltung mit idealisierten Bauelementen.

Müller

**•** Hochspannungsverstärker

Das Teilsystem Hochspannungsverstärker wurde als klassische elektronische Schaltung mit idealisierten Bauelementen modelliert. Zur Verkürzung der Simulationszeit wurde zusätzlich ein Modell mit abstraktem Verhalten geschrieben.

Die folgenden Modelle beschreiben Mikrospiegelarray und Optik:

**•** elektrisches Spiegel-Teilsystem

Im ersten Submodell werden aus den vier Ansteuerspannung die Momente für die einzelnen Elektroden bezüglich *x*- und *y*-Achse berechnet. Dabei findet der diskretisierte Ansatz aus [Abschnitt 2.1.2.1](#page-4-0) Verwendung. Die Gleichungen [\(8\)](#page-6-0) und [\(9\)](#page-6-1) werden jeweils in zwei ineinander geschachtelten loop-for-Schleifen berechnet. Anschließend wird entsprechend Gleichung [\(3\)](#page-5-5) und [\(4\)](#page-5-3) das Gesamtmoment bezüglich *x*- und *y*-Achse berechnet.

**•** mechanisches Spiegel-Teilsystem

Das zweite Submodell enthält die Bewegungsdifferentialgleichungen hinsichtlich der *x*- und *y*-Achse. Effekte bezüglich der *z*-Achse werden nicht berechnet. Beide Teilmodelle sind durch Terminals (konservative Knoten) vom Typ rotational miteinander verbunden. Die Kopplung zwischen den Spiegeln ist nicht berücksichtigt worden.

- **•** optisches und thermisches Spiegel-Teilsystem Das optische Verhalten der Spiegel ist Bestandteil des Optik-Teilsystems. Thermische Effekte können bei den im Aufbau verwendeten Laserleistungen vernachlässigt werden [\[54\]](#page-34-1).
- **•** Optik

Der Strahlengang des Lasers an Spiegel, Reflexionskörper und Projektionsfläche wird mittels Vektoralgebra auf hohem Abstraktionsniveau – als reines Verhaltensmodell – nachgebildet. Dafür werden im mechanischen Teil des Spiegels die Winkel bezüglich der *x*- und *y*-Achse mit dem oben beschriebenen Verfahren abgetastet und als quasi-digitales Signal in einem Prozeß verarbeitet.

Das Modell des Gesamtsystems besteht aus den soeben beschriebenen Teilsystemen und Komponenten (Strukturmodell). [Bild 4](#page-37-0) verdeutlicht den Aufbau des Gesamtmodells der Rundumprojektion. Das Gesamtsystemmodell simuliert den Strahlenverlauf auf dem Projektionskörper in Abhängigkeit von einer vorgegebenen Ansteuerspannung. Die Stimuli für das Gesamtsystem sind das Ergebnis der inversen Berechnung in [Abschnitt 2.1.2.4](#page-8-0).

## <span id="page-13-0"></span>**2.1.5 Konzept zur Bilderzeugung und Bewegtbilddarstellung im Demonstrator Rundumprojektion**

# **2.1.5.1 Systemkonzept des Gesamtsystems**

Das Projektionssystem zur Bewegtbildprojektion besteht im wesentlichen aus den in [Abschnitt 2.1.1.2](#page-4-1) beschriebenen Teilsystemen: Software, Hardware und Projektor. Das Softwaresystem umfaßt dabei alle Komponenten zur Erzeugung der Bildinformation (Bilddaten, Bildsequenzgenerator) und die Erzeugung der Ansteuerinformation für den Spiegelaktor. Die Eingabe der Bewegtbildsequenzen erfolgt mittels einer Editiersoftware. Von der Softwareumgebung aus kann ebenfalls die Wiedergabe von Bildsequenzen im Demonstrator gestartet werden. Eine flexible Konfiguration von Wiedergabeparametern ist vorgesehen. Das Hardwaresystem hat die Aufgabe, die Ansteuerung des optisch-mechanischen Systems zu übernehmen. Dazu sind die Bilddaten und die Ansteuerinformation von der Software zu lesen und unter Beachtung des richtigen Timings aus den Speichern (Ansteuerspeicher, Bildspeicher) auszulesen und an den Projektor zu übertragen. Eine Ablaufsteuerung synchronisiert alle Prozesse.

## **2.1.5.2 Teilsystem Software**

Das Werkzeug zur Benutzerkommunikation ist der mit den Programmiersprachen Tcl/Tk und C implementierte Bildeditor. Er stellt dem Benutzer eine komfortable Möglichkeit zur Eingabe von Einzelbildfolgen zur Verfügung. Es wurden dabei Möglichkeiten zum Zeichnen von Linien und Text sowie Editierfunktionen wie Kopieren, Einfügen, Löschen usw. vorgesehen. Ein Testlauf der gespeicherten Bildfolgen im Editorfenster ist möglich.

Die softwareinterne Verwaltung der Bildfolgen erfolgt in einer Tcl-Liste. Diese hat den Vorteil, daß Einzelbilder schnell gefunden, gelöscht bzw. ausgetauscht werden können. Die Speicherung der Bildsequenzen erfolgt lauflängenkodiert. Dieses Verfahren ist besonders für hoch korrelierte Binärbilder effizient, was hier in der Regel zutrifft.

Die Eingabe von Konfigurationsdaten erfolgt in einem separaten Fenster. Wichtige Konfigurationsgrößen sind u. a. Resonanzfrequenz des Aktors, gewünschte Bildwiederholfrequenz, Zeilenzahl und Speichergröße. Da die Konfigurationsgrößen nur jeweils für eine Bildsequenz gültig sind, werden sie zusammen mit den jeweiligen komprimierten Bildinformationen abgespeichert.

Eine weitere Aufgabe der Software besteht in der Generierung der Ansteuerfunktion für den Spiegelaktor, der eine in der Amplitude modulierte Taumelbewegung ausführt. Dazu ist es notwendig, die vier Elektroden mit einer um jeweils 90° phasenverschobenen, amplitudenmodulierten Wechselspannung anzusteuern. Die angelegte Wechselspannung wird durch das Feder-Masse-System in Torsions- und Translationsbewegungen umgesetzt.

Die Kopplung zwischen Pixel und der momentanen Ansteuerspannung des Aktors erfolgt über den Pixeltakt. Damit ist die Quantisierung einer Bildzeile unmittelbar abhängig von der Pixelzahl. Die Gemeinsamkeit aller Ansteuerwerte für den Aktor bildet die Ansteuerfunktion. Sie wird einmalig in Software erzeugt und in die Hardware übertragen, wo sie in einem separaten Speicherbereich abgelegt ist.

Der Übertragungskanal für die Ansteuer- und Pixelinformation in die Hardware ist die PC-Schnittstelle. Es ist dabei wichtig, die zu übertragenden Daten in eine möglichst redundanzfreie Form zu bringen, um eine gute Ausnutzung der Bandbreite des Übertragungskanals zu gewährleisten. Dies gilt besonders für die Bildinformation. Können die Einzelbilder nicht schnell genug nachgeladen werden, führt dies zu Einbußen in der Bildwiederholrate. Ebenfalls und nicht zuletzt sollte die Demodulation der anlogen Ansteuerfunktion aus dem seriellen, sigma-delta-modulierten Datenstrom in der Hardware auf leichte Art und Weise möglich sein. Dazu wird in Software die Ansteuerfunktion des Aktors sigma-delta-moduliert. Mit dieser Modulationsart kann die Rückgewinnung der analogen Signalform durch einfache Tiefpaßfilterung erreicht werden. Jedem Abtastwert der analogen Ansteuerinformation ist genau ein Bildpixel zugeordnet. Damit ist eine optimale Synchronisation zwischen Pixel und Spiegelansteuerung gewährleistet.

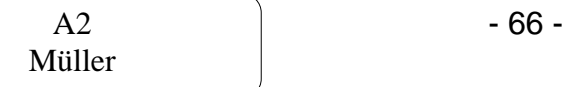

### **2.1.5.3 Teilsystem Hardware**

Im Teilsystem Hardware erfolgt die Zwischenspeicherung der Einzelbilder in einem Bildwiederholspeicher und die synchrone Ausgabe von Bild- und Ansteuerdaten an das optisch-mechanische System. Für die Realisierung des Hardwaresystems wurde als Kernstück eine an der Professur Schaltungs- und Systementwurf der TU Chemnitz entwickelte ISA-Steckkarte (FPGA-Modulsystemkarte) [\[39\]](#page-33-9) eingesetzt. Auf dieser Karte sind drei Steckplätze primär für FPGA-Module vorhanden, die aber auch andere Elektronikmodule aufnehmen können. Die Konfiguration der FPGA erfolgt vom PC aus über den ISA-Bus. Das Datenfile zur Konfiguration des FPGA wird zu Beginn einer jeden Bewegtbildwiedergabe übertragen. Im FPGA befinden sich die Komponenten Datenlesemodul, Ausgabeeinheit und Ablaufsteuerung. Extern wurden die Komponenten Bild- und Ansteuerspeicher, DA-Wandler, Vorverstärker und Hochspannungsverstärker sowie Stromversorgung angeordnet.

Dem Datenlesemodul kommt die Aufgabe zu, alle Ansteuer-, Bild- und Steuerinformationen zu lesen und innerhalb der zur Verfügung stehenden Zeitspanne an die jeweiligen Strukturkomponenten weiterzuleiten (z. B. Bildspeicher). Die Ausgabeeinheit liest kontinuierlich Bild- und Ansteuerdaten, serialisiert die Informationen und gibt diese an DA-Wandler bzw. Laser aus.

Die Bild- und Ansteuerspeicher sind als separate Komponenten realisiert. Es wurden hier Dual-Port-RAMs der Firma CYPRESS eingesetzt, die ein Speichervolumen von jeweils  $128 K \times 8$  bit aufweisen. Damit können beispielsweise Binärbilder mit ca. 1500 Pixeln bei 700 Zeilen oder Grauwertbilder (256 Grauwerte) mit 850 Pixeln bei 150 Bildzeilen abgespeichert werden. Es sei an dieser Stelle noch einmal erwähnt, daß die Pixelzahl unmittelbar mit der Anzahl der Abtastwerte einer Trägerschwingung der Ansteuerinformation – also einer Bildzeile – korrespondiert und damit prinzipiell in weiten Grenzen über den Systemtakt steuerbar ist.

Die als Automat implementierte Ablaufsteuerung dient der Synchronisation aller Komponenten, der Erzeugung eines Zeitregimes und der Generierung der Steuersignale für alle Komponenten. Zu den Steuersignalen gehören dabei insbesondere die Zugriffssignale auf die externen Speicher.

Der analoge Schaltungsteil dient der Rekonstruktion der analogen Ansteuerfunktion aus dem digitalen Datenstrom, der Signalverstärkung und Anpassung an folgende Stufen (Laser, Aktor). Da zur Signalkodierung die Sigma-Delta-Modulation Verwendung findet, erfolgt die Signalrückgewinnung durch eine analoge Tiefpaßfilterung.

Die Hochspannungsverstärker haben die Aufgabe, die zum Betrieb der Spiegelaktoren notwendigen hohen Ansteuerspannungen zu erzeugen. Diese reichen, abhängig vom Aktor, bis ca. 200 V. Verstärker, die diese hohen Ausgangsspannungen bei guter Dynamik liefern, sind nicht einfach zu realisieren. Das Hauptproblem besteht in der notwendigen Slew-Rate bei der Ansteuerung kapazitiver Lasten bei Großsignalaussteuerung. Hauptursache für schlechte dynamische Eigenschaften sind vor allem der Einfluß von Parallelkapazitäten in den Schaltstufen der Transistoren, die zusätzlich umgeladen werden müssen. Es kam ein Schaltungsaufbau bestehend aus vier gleichartigen Stufen zum Einsatz, wobei jede Stufe mit 2 MOSFET und einem OPV bestückt ist. Die Schaltung liefert im interessierenden Frequenz- und Spannungsbereich ausreichend gute Signalformen.

 $-67 -$  A2 Müller

## **2.1.5.4 Teilsystem Projektor**

Der Rundumprojektor zur Bewegtbilddarstellung besteht im wesentlichen aus den Komponenten Laserquelle, Spiegelaktor, Reflexionskörper und Gehäuse. Die Projektionsfläche hat die Form eines Zylinders. Ausgehend von der Laserquelle trifft der Laserstrahl über Umlenkspiegel auf das Mikrospiegelarray. Dieses lenkt den Laserstrahl in geeigneter Form zur Erzeugung der Bildzeilen ab. Das Zeilenmuster wird dann von einem Strahlteiler aus dem Strahlengang ausgekoppelt und auf den im Projektionszylinder frei hängenden Reflexionskörper reflektiert. Dieser hat die Aufgabe, das Zeilenmuster aufzuweiten und auf die Zylinderwand abzubilden. Das Bild erscheint an der Außenwand des Zylinders, da die Zylinderwand durchscheinend ist. Um ein gut sichtbares Bild zu erhalten, ist der Einsatz eines relativ leistungsstarken Lasers notwendig.

### **2.2 Mikrozungenstrukturen als Transporteinrichtung**

Die nachfolgend beschriebene Transporteinrichtung auf der Basis von Mikrozungenstrukturen wird in einer Oberflächenmechanik-Si-Technologie, der SCREAM (*Single Crystal Reactive Etching and Metallization*)-Technologie hergestellt. Die Strukturen bilden ein Array, das meßtechnisch ausgewertet, für die Simulation der Mikrozungen modelliert und mit verschiedenen Steuerspannungsformen zur Erzeugung unterschiedlicher Bewegungsmodi untersucht wurde.

## **2.2.1 Strukturbeschreibung**

Aufgrund der in [Abschnitt 1.2](#page-1-0) genannten Vorteile wird der elektrodynamische Antrieb für die Realisierung der Transporteinrichtung ausgewählt. Hierbei besteht der Antrieb aus einer Auflagehalterung für den Transportgegenstand, welche an vier geraden Federn mit Elementen zum Ausgleich mechanischer Spannungen aufgehängt ist [\(Bild 9](#page-40-1)). Die Auflagehalterung besteht aus zwei Trägern, die sich an ihren Enden um mehrere Mikrometer aus der Waferebene herausheben.

## **2.2.2 Träger**

Nach [\[27\]](#page-33-10) entstehen Schichtspannungen durch Materialabscheidungen im technologischen Prozeß und durch unterschiedliche thermische Ausdehnungskoeffizienten der abgeschiedenen Schichten. Die Schichtspannungen führen zu Verwölbungen der beschichteten Teile. Üblicherweise wird der technologische Prozeß so gestaltet, daß die Wirkung der Schichtspannung gering bleibt. Für die hier vorgestellte Transporteinrichtung werden die Schichtspannungen für die Konstruktion der Träger gezielt eingesetzt. Im Herstellungsprozeß wölben sich die Träger aus der Si-Oberfläche heraus und wirken als Auflagespitzen für die zu transportierenden Körper. Dadurch wird ein "Kleben" (Adhäsionskräfte) der Transportgegenstände an der Auflage weitgehend verhindert.

### **2.2.3 Mechanisches Verhalten eines Antriebs**

Die Transportstruktur befindet sich in einem Magnetfeld, das zum Beispiel durch Anbringen eines Dauermagneten unterhalb des Wafers erzeugt wird (Flußdichte bis etwa 250 mT). Läßt man über die Federn einen Strom (z. B. bis zu 20 mA je Feder) durch die Struktur fließen ([Bild 9](#page-40-1)), so wirkt auf die Antriebseinrichtung eine Kraft, die zu einer Auslenkung des beweglichen Teils der Struk-

$$
\begin{array}{c}\n \text{A2} \\
 \text{Müller}\n \end{array}
$$

tur führt. Die statische Auslenkung *y* (Bild 9) ergibt sich aus den Längen *L1, L2*, der Höhe *h* und der Breite *b* (Querschnittsfläche *A*) sowie dem Elastizitätsmodul *E* der Feder unter Berücksichtigung der magnetischen Flußdichte *B* und des Stromes *I*:

$$
y \approx \frac{BI(L_1^4 + L_1^3 L_2)}{24EI_T}
$$
 (24)

#### **2.2.4 Magnetfeld**

Das für die Auslenkung der Federn benötigte Magnetfeld liefert ein Permanentmagnet. Als Magnetwerkstoff wurde Neodymium-Eisen-Bor mit hoher Remanenz und Energiedichte verwendet. Der Einsatz dieses Magnetwerkstoffes und die Abmessungen der Magnete ermöglichen die Verwendung eines kleinen Magnetsystems. Die Dimensionierung der Magnete wird durch die nachfolgend angegebenen Beziehungen bestimmt, wobei *BR* die Remanenz, *L* die Höhe, *R* den Radius, *A* die Breite, *B* die Länge und *X* die Entfernung von der Oberfläche des Magneten bedeuten [\[34\]](#page-33-11).

Rundmagnet

$$
B_x(X) = \frac{B_r}{2} \left[ \frac{L+X}{\sqrt{R^2 + (L+X)^2}} - \frac{X}{\sqrt{R^2 + X^2}} \right]
$$
(25)

Vierkantmagnet

$$
B_x(X) = \frac{B_r}{\pi} \left[ \operatorname{atan} \frac{AB}{2X\sqrt{4X^2 + A^2 + B^2}} \right] - \frac{B_r}{\pi} \left[ \operatorname{atan} \frac{AB}{2(L+X)\sqrt{(4(L+X)^2 + A^2 + B^2)}} \right]
$$
(26)

#### **2.2.5 Ansteuerkonzept**

Im folgenden wird der Mechanismus beschrieben, mit dem die Bewegung von Körpern mit einem Array von beweglichen Mikrozungenstrukturen realisiert werden kann. Das Besondere dieses Konzeptes ist, daß die Transportstrukturen lediglich aus Lateralantrieben bestehen; eine vertikale Auslenkung steht zur Realisierung des Transportmechanismus nicht zur Verfügung.

Aus den oben genannten Gründen spielen die Reibung in Ruhe (Haftreibung) und die Reibung in Bewegung (Gleitreibung) als physikalische Phänomene für das Transportsystem eine entscheidende Rolle. Bei der Bewegung fester, sich berührender Körper hängen die Reibungskräfte von der Oberflächenrauhigkeit und intermolekularen Eigenschaften (Adhäsion) ab, welche bei der Realisierung des Transportmechanismus genutzt werden.

Der Transportgegenstand liegt auf mehreren Antriebsreihen. Dadurch wirkt auf die hervorgehobenen Zungen eine Kraft, die durch die Gewichtskraft des Körpers bestimmt ist. Der Transportgegenstand wird mit seiner Gewichtskraft auf die unter ihm liegenden Zungen gedrückt. Je größer die Anzahl der Zungen ist, auf denen der Transportgegenstand liegt, um so kleiner ist die auf jede einzelne Zunge wirkende Kraft.

 $-69 -$  A2 Müller

Eine Bewegung des Körpers erfolgt in mehreren Antriebsphasen der Antriebsreihen. In der ersten Phase werden alle Antriebsreihen gemeinsam in der Weise angesteuert, daß sie eine synchrone Bewegung in einer Richtung ausführen. Dazu sind für z. B. drei Antriebsreihen Ansteuerfunktionen notwendig, die in ihrem zeitlichen Verlauf gleich sind. Der Transportgegenstand, der sich auf den Antriebsreihen befindet, wird nun in der Weise aus seiner Ursprungslage bewegt, wie sich die einzelnen Antriebe aus ihrer Ursprungslage bewegen. Voraussetzung dafür ist jedoch, daß die Haftreibung trotz Beschleunigung der Antriebe erhalten bleibt. Diese Bedingung muß bei der richtigen Wahl der Ansteuerfunktion berücksichtigt werden.

In der zweiten Phase wird die erste Antriebsreihe zurückgezogen, während alle anderen Antriebsreihen ihre in der ersten Phase erreichte Position beibehalten, um den Körper festzuhalten. Die Antriebsreihe, welche zurückgezogen wird, muß mit einer Beschleunigung zurück bewegt werden, mit der es gelingt, die Haftreibung zwischen Körper und Antrieb zu überwinden und in eine Gleitreibung überzuführen. Auch diese Forderung stellt Bedingungen an das Ansteuersignal. Hat die erste Antriebsreihe ihre Ausgangsposition erreicht, werden die zweite, dritte, usw. nach demselben Prinzip zurückbewegt. Da die Zahl der Antriebe überwiegt, die den Körper in der ausgelenkten Position halten, können die übrigen Antriebe ihre Ausgangsstellung erreichen, ohne daß der Transportkörper zurückbewegt wird.

Die Signalgenerierung für den Transportmechanismus erfolgt mit Hilfe einer Hardware/Softwarelösung, die über mehrere getrennt ansteuerbare Kanäle verfügt [\(Bild 17](#page-44-0)). Damit ist eine schnelle Änderung der Ansteuerfunktionen zu Testzwecken gewährleistet.

### **2.2.6 Thermisches Verhalten der beweglichen Mikrozungenstrukturen**

Durch den Stromfluß über die metallisierte Oberfläche der Federn werden diese und die Träger erwärmt. Die Erwärmung führt zu einer Veränderung der Federeigenschaften sowie zu einer Veränderung des elektrischen Widerstandes der Metallisierungsschicht. Eine erste Charakterisierung des thermischen Verhaltens wurde durch eine FEM-Analyse vor der Präparation vorgenommen. Die Wahrscheinlichkeit eines Aufschmelzen der Metallisierungsschicht ist in der Strukturmitte bei Strömen >50 mA am größten. In [Bild 15](#page-43-0) ist die *I*-*U*-Kennlinie einer Antriebsreihe dargestellt, die den Anstieg des Widerstandes bei höheren Spannungen erkennen läßt.

### **2.2.7 Induzierte Spannung**

Bei einer Bewegung der Antriebe im homogenen Magnetfeld wird in der Struktur eine Spannung induziert. Die in einem Antrieb induzierte Spannung ergibt sich mit der magnetischen Flußdichte *B*, der Länge der vom Strom durchflossenen Federn *l* und der Translationsgeschwindigkeit *v* zu

$$
U_i \approx \frac{1}{2} B l v \,. \tag{27}
$$

Die Größenordnung (10-8 V) der errechneten Spannung zeigt, daß eine Vernachlässigung von *Ui* gerechtfertigt ist.

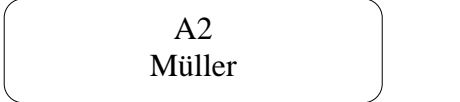

#### **2.2.8 Dämpfung**

Die viskose Dämpfung des umgebenden Mediums setzt sich an dem Antrieb aus verschiedenen Komponenten zusammen [\[29\],](#page-33-12) [\[32\].](#page-33-13) Das sind:

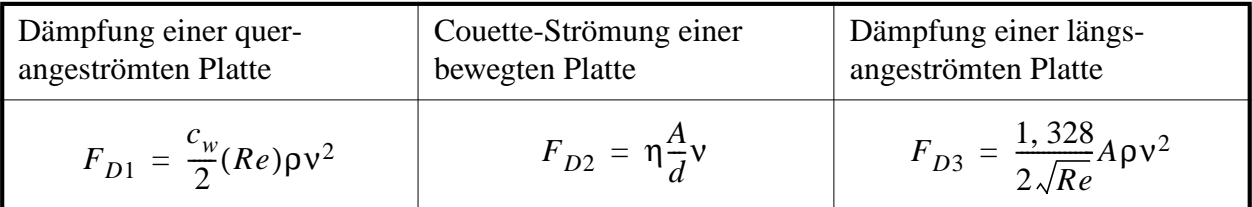

Die Auswirkungen dieser Dämpfungsanteile werden zur Zeit noch untersucht.

#### **2.2.9 Modellierung**

Ein Schwerpunkt bei der Systembeschreibung und Systemoptimierung der Transporteinrichtung ist die Simulation des mechanischen, elektrodynamischen und thermischen Verhaltens bei verschiedenen Ansteuerfunktionen und unterschiedlichen Betriebsmodi des Transportsystems. Bei den durchgeführten Antriebssimulationen wurde versucht, das reale physikalische Verhalten in einem Antriebsmodell so genau wie möglich abzubilden. Problematisch gestaltete sich die exakte Ermittlung der Modellparameter (Federbreite und Federhöhe), die für eine genaue Modellierung unerläßlich sind.

Das physikalische Verhalten eines Antriebs kann durch ein Feder-Masse-Dämpfer-System nachgebildet werden.

$$
F_M(t) + F_{D1}(t) + F_{D2}(t) + F_{D3}(t) + F_F(t) + F_I(t) = F(t)
$$
\n(28)

$$
(29)
$$

$$
m\frac{d^2x}{dt^2} + \left[\frac{1}{2}c_w(Re)A\rho + \frac{1,328}{2\sqrt{Re}}A\rho\right]\left(\frac{dx}{dt}\right)^2 + \left[\frac{\eta A}{d} + \frac{B^2L^2}{2R}\right]\frac{dx}{dt} + kx(t) = BIL
$$

Dabei bedeuten *m* die Masse des Antriebselements, *B* die magnetische Flußdichte des den Antrieb umgebenden Magnetfeldes, *I* die Stromstärke des Stroms, der durch den Aktor fließt, *L* die Länge der Federelemente, *R* den elektrischen Widerstand des Aktors, *k* die Federkonstante der Federn, ρ die Dichte des den Aktor umgebenden Mediums, *A* die Fläche, η die dynamische Viskosität und *cw* den Widerstandsbeiwert.

Aus dieser Differentialgleichung kann ein Blockschaltbild abgeleitet werden, welches – in einem Netzwerksimulator implementiert – das physikalische Verhalten repräsentiert ([Bild 16\)](#page-44-1). Eine Makromodellierung wurde mit "Analog Behavioral Modelling" des Netzwerkanalyseprogramms PSpice durchgeführt. Mit dem Modell lassen sich die Auslenkung, die Geschwindigkeit und die Beschleunigung in Abhängigkeit der magnetischen Flußdichte, des Stroms und der Dimensionierungsgrößen untersuchen.

Für die Bestimmung des thermischen Verhaltens, das eine komplexere Untersuchung der Wärmeleitung in einer geometrisch stark gegliederten Struktur benötigt, ist die Finite-Elemente-Methode (FEM) verwendet worden. Da umfangreiche Feldprobleme mit der Simulationssoftware ANSYS leicht zu berechnen sind, konnte das vollständige Temperaturverhalten eines Antriebs und des ihn umgebenden Mediums vor der Präparation simuliert werden. Es wurde festgestellt, daß der Aktor im gewünschten Arbeitsbereich thermisch stabil betrieben wird.

Untersuchungen zu den Federkonstruktionen sind ebenfalls mit der FEM-Software ANSYS vor der Fertigung durchgeführt worden. Dabei stand die Stabilität und die Verwindungssteifigkeit der Winkelfedern im Mittelpunkt der Untersuchungen. Aus diesen Untersuchungen sind Erkenntnisse gewonnen worden, welche unmittelbar Auswirkung auf die Konstruktion der Antriebselemente hatten. So zeigte die Aktorkonstruktion eine höhere Verwindungssteifigkeit bei nach innen gekehrten Winkeln im Vergleich zu einer Konstruktion mit nach außen gekehrten Winkeln ([Bild](#page-41-0) [10\)](#page-41-0).

## **2.3 Datenmanagement**

### <span id="page-20-0"></span>**2.3.1 Anforderungsanalyse, Spezifikation**

Zunächst wurden wesentliche langfristige Ziele abgesteckt, die durch die Realisierung des Datenmanagementsystems (DMS) angestrebt werden sollten:

- **•** Schaffung formalisierter Schnittstellen zwischen den einzelnen Entwurfsphasen und damit zwischen den jeweiligen Bearbeitern, z. B. klar definierte Spezifikationsdokumente (damit Erhöhung der Entwurfssicherheit, Vermeidung bzw. schnelle Erkennung von Spezifikationslücken),
- **•** Verbindung dieser Dokumente mit den korrespondierenden modellbasierten Beschreibungen,
- **•** Konsistenzsicherung dieser Modelle untereinander (da bedingt durch unterschiedliche Werkzeugauswahl oftmals mehrere äquivalente Modelle für ein und dasselbe Entwurfsobjekt existieren),
- **•** Modellverifikation durch Vergleich der Simulations- und Meßergebnisse bei gleichen Stimuli,
- **•** entwurfsbegleitende Dokumentation und damit die Nachvollziehbarkeit der getroffenen Entwurfsentscheidungen,
- **•** Erfassung aller Entwicklungsphasen in ihrer zeitlichen Abfolge und geeignetes Versionsmanagement,
- Informationsretrieval: komfortables Navigieren durch das jeweilige Entwurfsprojekt, schnelles Heraussuchen interessierender Aspekte/Beschreibungssichten aus dem Gesamtdatenbestand, Übersicht über aktuellen Bearbeitungsstand der Projekte,
- **•** Unterstützung des *Concurrent/Simultaneous Engineering*, um netzwerkweit mehreren Nutzern den gleichzeitigen Zugriff auf die Datenbestände zu gewähren (mit entsprechenden Zugriffsschutzmechanismen),
- **•** Ankopplung verschiedenster Entwurfswerkzeuge die auch unter verschiedenen Betriebssystemen laufen können – an das Datenhaltungssystem.

Im Rahmen einer genauen Anforderungsanalyse wurden insbesondere die entwurfsorientierten Teilprojekte des Projektbereichs A sowie B2 befragt, um deren Präferenzen zu ermitteln. Die Auswertung der Fragebögen ergab folgendes Gesamtbild:

- **•** Verwaltet werden sollen in diesem Managementsystem in erster Linie Dokumente mit Entwurfs- und Charakterisierungsdaten, Entwurfs-Dokumentationen sowie die zugehörigen Metadaten und das Beziehungsgeflecht der Dokumente untereinander.
- **•** Des weiteren sollte eine geordnete Ablage hochwertiger, veröffentlichungswürdiger Ergebnisse (Texte, Graphiken, Modelle, aufbereitete Meßergebnisse) ermöglicht werden.
- **•** Angeregt wurde auch die Sammlung von Quellen und Literatur sowie die Schaffung von Bauelementebibliotheken.
- **•** Die bereits angesprochene Werkzeugvielfalt führt zu einer Reihe von Dateiformaten, die es zu verwalten gilt: ANSYS, Spice, STAR, JDGES, STEP, MATLAB, HDL-A bzw. VHDL-AMS, ASCII, PS, PDF, PLT, TIFF, GIF, JPEG, drw, cdr, …
- **•** Als zu unterstützende Betriebssystem-Plattformen wurden genannt: MS Windows95/NT, HPUX, SunOS/Solaris, Linux; es ist also eine plattformübergreifende oder zumindest portable Lösung erforderlich.
- **•** Eine Web-Browser-basierte Anwenderschnittstelle wurde aufgrund ihrer Plattformunabhängigkeit und intuitiven Bedienbarkeit favorisiert (impliziert allerdings zusätzliche Probleme beim Im- und Export der Objekte).
- **•** Große Bedeutung war auch Sicherheitsaspekten wie Backup, Zugangskontrolle und Privilegienvergabe beizumessen.
- **•** Eine Versionsverwaltung wäre wünschenswert.
- Besonderes Augenmerk war auf Nutzerfreundlichkeit (vor allem bzgl. Datenformatierung und -eingabe ins DMS) zu legen, um das Aufwand/Nutzen-Verhältnis bei der Benutzung des DMS zu optimieren.
- **•** Bisher nicht absehbar ist eine Werkzeugintegration in das DMS; sie sollte dennoch im Konzept nicht von vornherein ausgeschlossen werden.

## **2.3.2 Entwurf des Datenschemas**

Ausgehend von den ermittelten Anforderungen an das zu erstellende DMS wurde ein Informationsmodell des abzubildenden Ausschnitts der realen Welt erstellt: ein Modell der im SFB 379 anfallenden Entwurfs- und Charakterisierungsdaten, der ihnen zugeordneten (elektronischen) Dokumente, sowie deren Beziehungen untereinander. Sie repräsentieren in ihrer Gesamtheit das Produktdatenmodell. Dazu wurde dieser sogenannte Diskursbereich zunächst grob in die 6 Kategorien "Projekt", "Entwurf", "Modellierung", "Simulation", "Fertigung" und "Technologie" gegliedert – 6 Aspekte, unter denen die entworfenen mikrosystemtechnischen Komponenten und Systeme betrachtet werden können.

Das weitere Vorgehen folgte im wesentlichen den klassischen Methoden des Datenbankentwurfs, wie sie in der einschlägigen Literatur (z. B. [\[49\]](#page-34-2)) beschrieben werden.

## **2.3.2.1 Konzeptionelle Modellierung**

Bereits in dieser frühen Phase war es notwendig, eine prinzipielle Vorabentscheidung hinsichtlich des Zielsystems – relationales oder objektorientiertes Datenbanksystem – zu treffen, denn diese hat großen Einfluß auf die Auswahl des für die konzeptionelle Modellierung einzusetzenden Datenmodells.

Insbesondere die Verfechter objektorientierter Datenmodelle führen immer wieder die Schwachpunkte des relationalen Datenmodells an, vor allem in bezug auf Datenmodellierung, Datenbankentwurf, Anfragesprachen, Update-Operationen, Zugriffspfade und Optimierung (siehe z. B. [\[46\]](#page-34-4) Abschnitt 2.2 und [\[47\]](#page-34-5) Abschnitte 13.1 und 13.2). Gerade die Mängel des Relationenmodells bei der Datenmodellierung – Segmentierung der Anwendungsobjekte in viele unterschiedliche Relationen, Notwendigkeit künstlicher Schlüsselattribute – werden oft als Kriterium für dessen Nichtanwendbarkeit im Bereich CAD/CAE betrachtet, wo häufig komplex strukturierte Objekte zu modellieren sind.

In [\[48\]](#page-34-6) wurde dargelegt, daß eine Reihe dieser Defizite entweder so verabsolutiert nicht zutreffen oder zumindest umgangen werden können. Es existieren auch Beispiele für Systeme, die sich dem Nutzer nach außen hin "objektorientiert" präsentieren, aber mit einem relationalen Datenbankmanagementsystem (RDBMS) realisiert wurden [\[50\]](#page-34-7). Generell ist die anfängliche Euphorie bzgl. objektorientierter Datenbanken (zu Beginn der 90er Jahre) einer differenzierteren Betrachtungsweise gewichen, zumal sich die Erwartungen hinsichtlich einer schnellen Marktdurchdringung bisher nicht erfüllt haben, was sicherlich auch auf noch immer fehlende *stabile* Standards zurückzuführen ist [\[46\].](#page-34-4)

Nicht zuletzt aufgrund von Erfahrungsberichten zum praktischen Einsatz von objektorientierter Datenbanksysteme [\[51\]](#page-34-3) und der konkreten Verfügbarkeitssituation bestimmter Datenbanksysteme hat man sich im Teilprojekt A2 für ein RDBMS entschieden.

Aufgrund dieser Entscheidung wurde für die konzeptionelle Modellierung ein semantisches Datenmodell auf der Basis der Entity-Relationship-Methode (ERM) erstellt. Somit waren zunächst die im oben umrissenen Informationsbereich auftretenden Entitäten<sup>1</sup> (bzw. genauer: Entitätsmengen) zu identifizieren.

Die Entität "Projekt" enthält all die Daten, die im Zusammenhang mit Forschungsprojekten im SFB 379 anfallen.

Im Zentrum des DMS stehen die in den Projekten des SFB entworfenen mikrosystemtechnischen Komponenten und die damit aufgebauten Mikrosysteme. Diese wurden in einem hierarchischen, baumstrukturähnlichen Datenmodell nachgebildet, dessen wesentliche Bestandteile die Entitäten "Fertigungseinheit" und "Konstruktionselement" sind. Meß- und Charakterisierungsdaten sind der Kategorie Fertigung/Qualitätssicherung zuzuordnen, welche durch die Entitäten "gefertigte Einheit" und "Technologie" repräsentiert wird.

Die Entität "Modellierung" steht für alle Simulationsmodelle, deren Beschreibung und Bewertung, während die Entität "Simulation" Stimuli, Simulationsergebnisse und weitere Informationen zu Simulationen umfaßt.

In allen genannten Kategorien sind Dateien verschiedener Art, wie sie von den einzelnen Entwurfswerkzeugen benötigt oder erzeugt werden (ob nun VHDL-AMS- oder MATLAB-Modelle,

<sup>1.</sup> engl.: *entity*. Um Verwechslungen mit der ebenfalls entity genannten Schnittstellenbeschreibung in VHDL/ VHDL-AMS zu vermeiden, wird im folgenden durchweg die deutsche Bezeichnung "Entität" verwendet.

SPICE-Netzlisten, Spezifikationsdokumente, Meßprotokolle etc.), zu verwalten. All diese verschiedenen Dateitypen werden in der Entität "Dokument" subsumiert, die damit als eine Art Container für vom DMS nicht weiter strukturierte Daten fungiert.

Verschiedene oben genannte Entitäten können durch weitere Eigenschaften näher charakterisiert werden. Im Interesse einer freien Definierbarkeit seitens der Anwender und einer flexiblen Anpassung an die jeweiligen technischen Gegebenheiten beliebiger mikrosystemtechnischer Komponenten wurde hierfür eine separate Entität "Eigenschaft" eingeführt, deren Instanzen dann mit den jeweils zutreffenden Entitäten der anderen Kategorien assoziiert werden.

Für alle genannten Entitäten waren die zugehörigen Attribute festzulegen und daraus die jeweiligen Primärschlüssel zu bestimmen.

Anschließend wurden die Beziehungen (*Relationships*) zwischen den Entitäten definiert, um das konzeptionelle Datenmodell zu komplettieren. Dabei war insbesondere der jeweilige Komplexitätsgrad jeder Beziehung zu bestimmen. Aus Platzgründen sei hier auf [\[13\]](#page-32-10) verwiesen. Das im [Bild 18](#page-45-0) gezeigte Entitätenblockdiagramm, eine etwas vereinfachte Form eines Entity-Relationship-Diagramms [\[49\],](#page-34-2) mit seinen 14 Entitäten und 24 Beziehungen stellt das Ergebnis des konzeptionellen Entwurfs dar.

## **2.3.2.2 Datenbankentwurf und -implementierung**

Da als Zielsystem ein RDBMS gewählt wurde, mußte das entworfene ER-Modell in ein korrespondierendes Relationenschema überführt werden. Der Satz von Regeln, nach denen dies erfolgte, ist ebenfalls in [\[13\]](#page-32-10), S. 40 f., ausführlich dargelegt. Im Ergebnis dieses Transformationsprozesses entstand ein Relationenschema mit 24 Basisrelationen (Tabellen). Im Interesse eines "sauberen" relationalen Datenbankschemas, das Redundanzen und die mit ihnen entstehende Gefahr von Datendefekten (Anomalien) bei Einfüge-, Update- und Löschoperationen soweit wie möglich vermeidet, mußte überprüft werden, ob diese Relationen bestimmten formalen Anforderungen – als Normalformen bezeichnet – gemäß der relationalen Entwurfstheorie genügen (siehe z. B. [\[49\]\)](#page-34-2). In aller Regel wird das Erfülltsein der 3. Normalform als ausreichend bewertet. Dies wurde bei den vorliegenden Relationen überprüft; eine der Relationen mußte noch diesem Normalisierungsprozeß unterzogen werden.

Implementiert wurde das Relationenschema im RDBMS ADABAS D der Software AG, einem kommerziellen Client-Server-System mit SQL-Schnittstelle, mittels der das entworfene Relationenschema in den Datenbankkatalog einer ADABAS-D-Serverdatenbank eingetragen wurde. Dabei waren die Attributdomänen an die von ADABAS D unterstützten Datentypen anzupassen. Außerdem wurden die umfangreichen Möglichkeiten von ADABAS D genutzt, den Datenbankentwurf mit zusätzlicher Semantik in Form von Einschränkungen bestimmter Attributdomänen (*Constraints*) und Angabe referentieller Integritätsbeziehungen anzureichern. Schließlich wurden noch 15 Datensichten (*Views*) definiert, die quasi "virtuelle Relationen" anbieten. Diese erlauben einerseits einen schnellen und bequemen Zugriff auf (z. B. logisch zusammengehörige) Informationen, die über mehrere Relationen verteilt sein können; andererseits kann das Datenbanksystem damit an die Bedürfnisse (und Zugriffsrechte) unterschiedlicher Benutzer(gruppen) angepaßt werden.

- 75 - A2 Müller

### **2.3.3 Anwendungsentwurf**

Die wie beschrieben realisierte Datenbank allein ist für Benutzer ohne grundlegende Datenbankund insbesondere SQL-Kenntnisse aber noch nicht nutzbar. Zwar sind mit den im Lieferumfang enthaltenen Standard-Frontends (Xquery, TkQuery) beliebige SQL-Befehle interaktiv absetzbar, man könnte also "im Prinzip" bereits alle möglichen Datenbankoperationen ausführen, aber für eine tägliche, rein fachbezogene Nutzung des Systems ist eine (möglichst graphische) Benutzerschnittstelle mit komfortablen Eingabe- und Abfragemasken notwendig.

Dieses Frontend wurde mit Hilfe der Skriptsprache Tcl und des Toolkits Tk realisiert [\[52\],](#page-34-8) [\[53\].](#page-34-9) Mit Tcl/Tk lassen sich bei vergleichsweise geringem Aufwand Programme mit optisch recht anspruchsvoller graphischer Oberfläche erstellen, die aufgrund der ausgezeichneten Portabilität von Tcl/Tk praktisch auf allen relevanten Betriebssystem-Plattformen lauffähig sind. AdabasTcl stellt die passende Programmierschnittstelle (API) zur Verfügung, mit deren Funktionen Tcl-Anwendungen auf ADABAS-D-Datenbanken zugreifen können.

Das ADABAS-Standard-Frontend TkQuery wurde um den Menüeintrag "SFB 379" ergänzt ([Bild 19\)](#page-46-0), so daß der erfahrene Benutzer neben speziell für das DMS erstellten Masken und Formularen auch weiterhin die volle Flexibilität interaktiver SQL-Befehle zur Verfügung hat. Für alle Kategorien wurden entsprechende kombinierte Eingabe- und Abfragemasken erstellt, mit deren Hilfe der Nutzer durch den Datenbestand navigieren, gezielte Suchanfragen stellen sowie entsprechend seiner Privilegien Änderungen am Datenbestand (Einfügen, Update, Löschen) vornehmen kann, ohne über SQL-Kenntnisse verfügen zu müssen (siehe z. B. [Bild 21\)](#page-47-0). All diese Formulare sind über den Menüeintrag "SFB 379" erreichbar. Hierarchisch aufgebaute Objekte, wie mikrosystemtechnische Komponenten und Systeme, sind in einer MS-Explorer-ähnlichen Darstellung navigierbar ([Bild 22\)](#page-47-1). Die verwalteten Datei-Dokumente werden vom DMS als BLOBS (*Binary Large Objects*) behandelt und bei Bedarf in die Datenbank importiert bzw. aus ihr exportiert. Ein auf MIME-Types basierender Mechanismus sorgt für eine automatische Auswahl des jeweils passenden Betrachterprogramms bzw. Editors.

Die WWW-Anbindung der Datenbank wurde mittels Apache-Webserver und PHP3-Skripten<sup>1</sup> exemplarisch realisiert.

### **3. Ergebnisse und ihre Bedeutung**

### <span id="page-24-0"></span>**3.1 Systeme mit Mikrospiegeln**

### **3.1.1 Systemmodell der Rundumprojektion**

Der Entwurf von Mikrosystemen kann derzeit oft nicht nach der Top-Down-Strategie erfolgen, da die physikalischen und geometrischen Grenzen der eingesetzten Komponenten häufig die Eigenschaften des Systems bestimmen. Daher wurde ein methodischer Ansatz entsprechend Meet-in-

<sup>1.</sup> PHP3 als Weiterentwicklung von PHP/FI (Personal Homepage Processor/Form Interpreter) ist ein Hypertext-Präprozessor, der mit entsprechend konfigurierten Web-Servern zusammenarbeitet. Die Anweisungen dieser Skriptsprache werden als spezielle Tags in die jeweiligen HTML-Dokumente eingefügt.

the-Middle [\[15\]](#page-32-11), der sowohl die Top-Down- als auch die Bottom-Up-Strategie gleichberechtigt in sich vereint, angewandt.

Mit der Schaffung der vereinfachten, dynamischen, inversen Berechnung [\(Abschnitt 2.1.2.4](#page-8-0)) und des auslenkungsabhängigen 2D-Spiegelmodells [\(Abschnitt 2.1.2.1\)](#page-4-0) sind zwei leistungsfähige Teilmodelle entstanden, welche die für die Rundumprojektion wesentlichen elektrischen und mechanischen Eigenschaften eines Spiegels des Spiegelarrays beschreiben. Darüber hinaus ist eine Vielzahl von Modellen und Funktionen entstanden, die zur Simulation und Dimensionierung des Systems notwendig sind.

Mit der Schaffung der generischen Modelle wird eine Anpassung des Systems an neue Spiegelarrays und geänderte Systemkomponenten leicht möglich sein.

Zur Modellierung von Mikrosystemen ist die Sprache VHDL-AMS gut geeignet. Digitales und analoges Verhalten, Vorgänge in verschiedenen physikalischen Domänen und Modellstrukturen können mit vertretbarem Aufwand zusammen beschrieben werden.

Die Simulationsresultate der Gesamtsimulation mit VHDL-AMS stimmen mit den Resultaten der schrittweisen Simulation in MATLAB überein. Da VHDL-AMS die Zeitschrittsteuerung dynamisch handhabt, wird eine zum Teil erheblich geringere Simulationsdauer erreicht.

Die Gesamtsimulation eines Systems hat aber auch Nachteile. Die in den einzelnen Teilsystemen vorkommenden, zum Teil sehr unterschiedlichen Zeitkonstanten, beeinflussen die Stabilität der Simulation negativ. Simulationsparameter wie minimale Schrittweite  $h_{min}$  oder Simulationsgenauigkeit können oft nur durch Probieren so gewählt werden, daß der Simulator in jedem *eps*Rechenschritt konvergiert. Befindet sich im System eine Komponente, die eine geringe Schrittweite benötigt, so werden die anderen Komponenten unnötigerweise oft berechnet.

## **3.1.2 Systemrealisierung**

Mit der praktischen Realisierung eines Systems zur Laserprojektion von Bildsequenzen verbanden sich folgende wesentliche Ziele:

- **•** Anwendung von Ergebnissen der Systemsimulation in einer praktischen Applikation,
- Einsatz der Komponente "2D-Mikrospiegelarray" in einer Applikation aus dem Bereich der Projektionstechnologien sowie
- **•** Anwendung von Methoden des Systementwurfs beim vorgestellten Demonstrator.

Der Demonstrator ermöglicht es, bewegte Bildsequenzen auf eine gekrümmte Bildwand mit einem Öffnungswinkel von 360° zu projizieren. Der eingesetzte Mikroaktor "Spiegelarray" übernimmt dabei die Aufgabe der Laserstrahlablenkung. Mit der realisierten Ansteuerung führt der Aktor eine in der Amplitude modulierte Taumelbewegung aus, wobei zur Erreichung von großen Auslenkamplituden nahe der Rotationsresonanz des Aktors gearbeitet wird. Getestet wurden Aktoren mit Resonanzfrequenzen bei 2252 Hz (2D-Spiegel) und 17 kHz (Spiegel-Array). Die Applikation zeigte dabei die Eignung der Aktoren als Scannereinheit für Projektoren und ähnliche Systeme.

Im Vorfeld der praktischen Umsetzung des Demonstrators standen Systemsimulationen, wobei mit ersten Modellen und theoretischen Untersuchungen bereits im ersten Antragszeitraum (1995– 1997) begonnen wurde. Die Modelle wurden im letzten Antragszeitraum weiterentwickelt und

vervollständigt. Es erfolgte dabei eine stärkere Anlehnung an praktische Erfordernisse, die sich aus dem Test von Teilsystemen ergeben haben. Neue Simulationssysteme, wie VHDL-AMS, kamen zum Einsatz (s. [Abschnitt 2.1.4](#page-11-0)).

Im Rahmen des Systemaufbaus wurden die Teilsysteme "Software", "Hardware" und "Projektor" (siehe [Abschnitt 2.1.5](#page-13-0)) realisiert. Das Teilsystem Software zeichnet sich durch folgende wesentliche Merkmale aus:

- **•** Leichte Erstellung einfacher Bild- und Testbildsequenzen
- **•** Konfiguration der wesentlichen Parameter des Hardwaresystems, was eine flexible Testumgebung ermöglicht
- **•** leicht zu modifizierende Softwarestruktur durch Einsatz moderner Programmier- und Scriptsprachen (Tcl/Tk, C)

Das Teilsystem "Hardware" ist durch folgende Merkmale gekennzeichnet:

- **•** Einfache Rekonfiguration des FPGA von der Software aus, dadurch Flexibilität im Logikdesign
- **•** Leichter Abgleich von DA-Wandler und Verstärker, dadurch leichte Anpassung bei Einsatz neuer Aktoren
- **•** Selbstsynchronisierende Bahnsteuerung des Aktors bei synchroner Pixelausgabe durch spezielle Modulation (Sigma-Delta)

Der Aufbau des optisch-mechanischen Systems erfolgte im wesentlichen unter dem Gesichtspunkt einer flexiblen Konstruktion, um den Demonstrator für experimentelle Untersuchungen zu verschiedenen Projektionsarten nutzen zu können.

### **3.2 Mikrozungenstrukturen als Transporteinrichtung**

Das in oberflächennaher Bulk-Mikromechanik realisierte mikromechanische Transportsystem besitzt folgende Leistungsmerkmale:

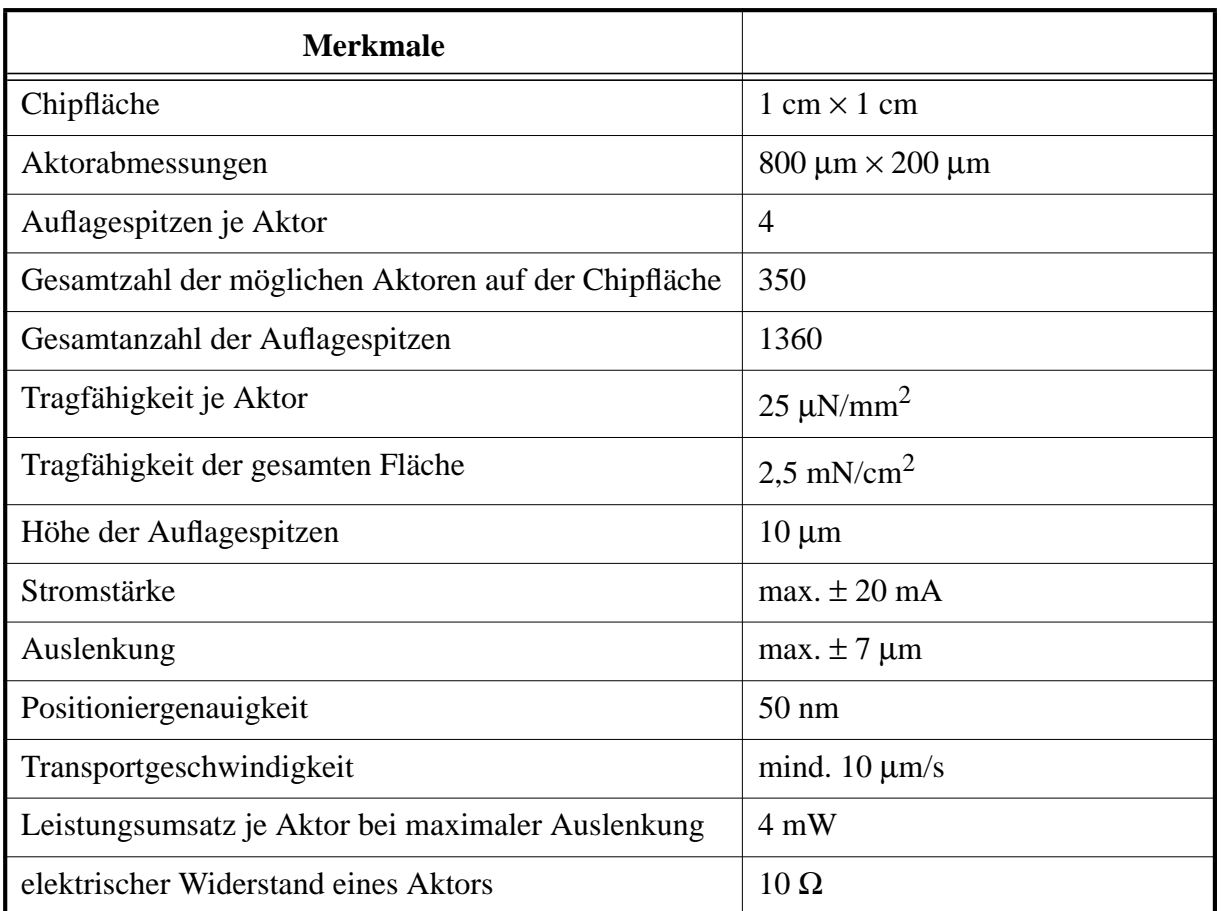

### **3.3 Datenmanagementsystem**

Mit dem realisierten Prototyp des Datenmanagementsystems steht den Anwendern projektübergreifend ein recht komfortables Werkzeug zur Verfügung, mit dem sie ihre eigenen Entwurfsdaten, Charakterisierungsergebnisse und sonstige relevanten Dokumente verwalten und sich über die aktuellen Ergebnisse der Kollegen informieren können. Der Probebetrieb wurde zunächst innerhalb des Teilprojekts A2 mit den dort zu verwaltenden Entwurfsdaten aufgenommen; die anderen interessierten Teilprojekte werden planmäßig in den nächsten Monaten mit einbezogen. Der ADABAS-D-Server läuft auf einem Linux-System und ist von beliebigen Arbeitsplatzrechnern über das Campusnetz erreichbar. Gegenwärtig werden als Client-Plattformen MS Windows 9x/NT und Linux unterstützt.

#### **4. Vergleiche mit Arbeiten außerhalb des Sonderforschungsbereichs und Reaktionen der wissenschaftlichen Öffentlichkeit auf die eigenen Arbeiten**

In den Teilprojekten D2 und D4 des Sonderforschungsbereichs 358 "Automatisierter Systementwurf" werden ebenfalls Fragestellungen zur Modellierung und Simulation heterogener Systeme bearbeitet. Dabei konzentrieren sich die Arbeiten in D4 auf die Anwendung objektorientierter Methoden bei Modellbildung und Simulation, wobei neben Mikrosystemen auch nachrichtentechnische Systeme betrachtet werden. Im Teilprojekt D2 liegen die Schwerpunkte u. a. auf der Finite-Elemente-Modellierung mehrdomäniger gekoppelter Bauelemente, der Ableitung von Netzwerk-Bauelementen aus FE-Modellen und der Einbeziehung des Technologieentwurfs in den Entwurf mikrotechnischer Strukturen.

Generell kann eingeschätzt werden, daß die Modellierung auf Systemebene noch immer im Schatten der traditionellen Modellierungsansätze auf niedrigeren Abstaktionsniveaus (Netzwerkanalogien, FEM) steht, wenn man die Anzahl der Publikationen zu den jeweiligen Themen ins Verhältnis setzt. Mit der allgemeinen Verbreitung von VHDL-AMS und der Bereitstellung entsprechender Modellbibliotheken könnte sich dies in naher Zukunft ändern, wie das international wachsende Interesse an VDHL-AMS belegt. Die strategische Orientierung der Arbeiten in A2 auf Systemmodellierung mit VHDL-AMS liegt daher durchaus im internationalen Trend.

Die ersten Ergebnisse der Arbeiten zur Systemmodellierung und -simulation in der zweiten Bearbeitungsphase wurden auf zwei internationalen Konferenzen [\(\[1\]](#page-31-2), [\[2\]\)](#page-31-3) sowie auch im nationalen Rahmen ([\[4\],](#page-31-4) [\[5\]\)](#page-31-1) vorgestellt und fanden dort eine gute Resonanz. Besonderes Interesse bekundeten u. a. T. Kurzweg (Univ. of Pittsburgh, USA, Mitentwickler des Optoelektronik-Simulationswerkzeugs Chatoyant), J. M. Karam (TIMA, Grenoble, jetzt MEMSCAP) und H. Camon (LAAS/ CNRS, Toulouse).

Daneben gab es mehrere Nachfragen zur Realisierung der Rundumprojektion, zusätzliches Informationsmaterial zu den vorgestellten Systemmodellen erbat Dr. E. Strickland (Motorola), und man zeigte sich interessiert an neuen Applikationsfeldern für Mikrospiegelarrays, z. B. für Fahrzeugscheinwerfer (Hella).

Im Rahmen des METEOR-Projektes entstand an der TU Chemnitz, Professur Mikrosystem- und Gerätetechnik ein wissensbasiertes System für die fertigungs-, qualitäts-, und montagegerechte Konstruktion von Silizium-Mikrostrukturen (siehe z. B. [\[42\]](#page-34-11)). Die in die dortige Wissensbasis zu integrierenden Informationen (Daten) sollten ebenfalls persistent in einer Datenbank abgelegt werden. In Ermangelung eines geeigneten DBMS wurde damals die Möglichkeit der benutzten Smalltalk-Entwicklungsumgebung genutzt, persistente Objekte zu erzeugen. Die Wissensbasis war von ihrem Ansatz her auf die Unterstützung von Handhabungs- und Montageprozessen fokussiert; ein Management allgemeiner Modelle/Dokumente war nicht vorgesehen.

Ebenfalls im Projekt METEOR wurde die integrierte Umgebung für die Systemspezifikation, -analyse und -simulation IRTISD (*Integrated Real-Time System Specification and Design Environment*) entwickelt. Die damit verbundene Methodik wurde auch im Teilprojekt MESA/Merlan (MSR-Entwurfs-, Simulations- und Analyseumgebung) des Projekts MSR (Meß-, Steuer- und Regelungstechnische Systeme) eingesetzt.

Im Verbundprojekt MIMOSYS kommt für das Management des Entwurfsprozesses das stark workflow-orientierte Werkzeug-Integrationssystem Lean Integration Platform  $(LIP)^{1}$  zum Einsatz [\[44\].](#page-34-12) Für den projektweiten Zugriff auf Modelle wurde ein separates, Web-Server-basiertes Konzept entwickelt [\[45\]](#page-34-13). Die physikalische Struktur dieser netzwerkweit verfügbaren MIMOSYS-Modellbibliothek wird allerdings nicht in einem DBMS, sondern in einer normalen Dateisystemhierarchie abgebildet.

Auch in [\[55\]](#page-34-14) wurde ein Web-basierter Ansatz für die Verwaltung multimedialer Daten gewählt, bei dem die zugehörigen Metadaten (angelehnt an das *Dublin Core Metadata Element Set* [\[56\]](#page-34-10)) in

<sup>1.</sup> Die aktuelle Version (2.1) der LIP heißt jetzt ASTAI(R) - All-Purpose Service, Tool and Application Integration (siehe http://www.c-lab.de/astair/)

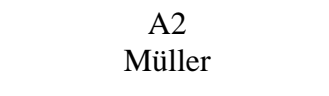

einer relationalen Datenbank gehalten werden. Die Beziehungen der Dokumente untereinander werden in diesem System aber nicht berücksichtigt.

## **5. Offene Fragen**

#### **Systeme mit Mikrospiegeln**

Für die Modellierung des 2D-Spiegelarrays ist eine Vielzahl von Modellen in MATLAB und VHDL-AMS entstanden. Für die Simulation werden diese derzeit noch in einem UNIX-Filesystem verwaltet, da die bisher genutzte ADABAS-D-Entwicklungsversion keine Client-Software für Solaris enthält. Es wurde aber Kontakt mit der Software AG aufgenommen, um eine vollwertige Adabas-D-Lizenz für Forschungszwecke zu erhalten.

Aufgrund des Aufbaus der Hardwarebeschreibungssprache VHDL-AMS entstehen modulare, leicht rekonfigurierbare Modelle. Die Schaffung generischer Modelle ist ansatzweise bereits implementiert und wird bis zum Abschluß dieses Antragszeitraumes abgeschlossen sein.

Mit der Weiterentwicklung der VHDL-AMS-Simulatoren sollten die derzeitigen Kunstgriffe in bezug auf die Vollständigkeit der Sprachimplementation und der Rechenkonvergenz nicht mehr notwendig sein.

Im Laufe der Jahre 1998–2000 wurde am Mikrospiegelarray die Modellierung und die Simulation eines Mikrosystems nach dem Meet-in-the-Middle-Ansatz exemplarisch durchgeführt. Ein weiteres Arbeiten am Spiegelarray würde aus Sicht des Systementwurfes keine wesentlichen neuen Erkenntnisse liefern. Im nächsten Antragszeitraum wird der Schwerpunkt der Aktivitäten in der Erstellung neuer Methoden, der Übertragung von Methodiken des digitalen Entwurfes auf den Mikrosystementwurf und der Validierung bestehender Methodiken liegen. Zu diesen Methoden zählen unter anderem:

- **•** Modellierung von Kostenfunktionen in Mixed-Signal- und Multi-Domain-Modellen und deren Auswertung zur Schaffung eines Multi-Domain-Codesigns, in Analogie zum Hardware/Software-Codesign,
- **•** systematische Schaffung von Modellen mit mehreren Architekturen auf verschiedenen Abstraktionsniveaus und deren Verwaltung in einer Datenbank,
- **•** Erstellung von Quasi-Standards für den Modellaustausch zwischen Komponenten- und Systementwerfern in Form von VHDL-AMS-Makromodellen, um den Informationsfluß zwischen den Teilprojekten des SFB 379 zu optimieren,
- **•** konsequente Dokumentation der Entwurfsentscheidungen mit Hilfe der Datenbank.

An einem neuen Demonstrator können die in diesem Antragszeitraum gewonnenen Erkenntnisse vertieft und neue Methoden und Strategien evaluiert werden.

### **Mikrozungenstrukturen als Transporteinrichtung**

Der Systementwurf setzt zur Realisierung einer Transportaufgabe eine dafür geeignete, technologisch herstellbare Struktur voraus. Deshalb wurde die vorliegende Antriebsstruktur entwickelt. Bei einem Transport von Körpern über die Antriebsstrukturen treten Schwierigkeiten bei den Übergängen von einem Antriebselement auf das nächste auf. Durch die aus der Ebene herausra-

genden Auflagespitzen wird eine Bewegung des Körpers teilweise behindert. Die Ursache sind Fertigungstoleranzen, wodurch die Auflagespitzen eine unterschiedliche Höhe besitzen. Ein Ausweg ist der Einsatz von *z*-Aktoren. Diese heben den Körper nach einer erfolgten Auslenkung an. Ein geordnetes Zurückbewegen der Lateralantriebe unter dem angehobenen Körper könnte die zur Zeit auftretenden Schwierigkeiten beheben.

Für die weitere Untersuchung des Transportsystems ist ein konkreter Bezug auf die zu transportierenden Körper notwendig, um zu gesicherten Aussagen der physikalischen Wechselwirkungen zwischen Träger und Körper zu gelangen. Form und Oberflächenbeschaffenheit der zu transportierenden Körper, sowie die Konstruktion der Träger beeinflussen Transportrichtung und Transportgeschwindigkeit. Diese Untersuchungen sollten einer gezielten Anwendung außerhalb des SFB vorbehalten bleiben.

Der gelungene Funktionsnachweis, d. h. die Realisierung eines elektrodynamischen Antriebs, eröffnet die Möglichkeit, neue Ideen unter Nutzung der gewonnenen Erfahrungen in einem neuen Projektantrag weiter zu verfolgen. Hierbei soll das Sensor-Aktor-Verhalten unter Einbeziehung einer geeigneten Elektronik für eine Kraftmeßeinrichtung weiterentwickelt werden.

#### **Datenmanagement im Systementwurf**

Im Rahmen der Bearbeitungskapazität, die für dieses Arbeitspaket zur Verfügung stand, konnte mit dem bisherigen Prototyp des DMS natürlich nur ein Teil der in [Abschnitt 2.3.1](#page-20-0) genannten Ziele verwirklicht werden.

Da das DMS mit einem klassischen RDBMS realisiert wurde, sind hier zunächst nur strukturierte und "exakte" Anfragen möglich. Es wäre daher wünschenswert, das DMS zu einem intuitiv bedienbarem Informationssystem mit der Möglichkeit unscharfer Suche und Volltextrecherche auszubauen. Mit der Einführung eines geeigneten Klassifizierungsmechanismus für die verwalteten Objekte und darauf aufbauendem "intelligenten" Komponentenretrieval sollte das DMS zu einem Repository für Komponenten und Systeme der MST weiterentwickelt werden. Diese Anforderungen gehen allerdings wesentlich über die von einem normalen DBMS angebotene Funktionalität hinaus und erfordern daher einen nicht unerheblichen Programmieraufwand.

Das eingesetzte RDBMS bietet – wie bei diesen Systemen üblich – keine Unterstützung zur Versionierung von Datenbankobjekten. Der DMS-Prototyp muß daher in seiner Anwendungslogik um die entsprechende Funktionalität erweitert werden, was ebenfalls Änderungen im Datenschema notwendig macht. Zu untersuchen wäre hierbei auch, inwieweit die Mechanismen von Quelltext-Versionierungssystemen wie RCS genutzt werden können.

Zur besseren Unterstützung der frühen Entwurfsphasen und weiteren Verbesserung der Entwurfsqualität ist eine Integration mit Werkzeugen zur Spezifikationserfassung und Entwurfsdokumentation anzustreben. Dazu ist eine Anpassung des DMS-Informationsmodells an neue, standardisierte Formate wie XML und CDIF notwendig. Ebenso würde eine automatisierte Konsistenzsicherung zwischen äquivalenten Simulationsmodellen erhebliche Erweiterungen des DMS-Informationsmodells sowie die Schaffung von Parsern für die Modellbeschreibungen erforderlich machen. In diesem Zusammenhang wäre auch die Eignung des relationalen Datenmodells als Implementierungsgrundlage des DMS nochmals kritisch zu überprüfen.

## **6. Literatur**

## **6.1 Begutachtete Veröffentlichungen**

- <span id="page-31-2"></span>[1] Albrecht, J.; Seidel, R.; Melzer, L.; Müller, D.: *System-level Optical Models of 3-D Laser Projection Systems using Micromirror Arrays.* Proc. International Conference on Modeling and Simulation of Microsystems MSM 99, San Juan, Puerto Rico, U.S.A., 19.-21. Apr. 1999. – ISBN 0-9666135-4-6, pp. 679-682
- <span id="page-31-3"></span>[2] Albrecht, J.; Melzer, L.; Müller, D.; Seidel, R.: *Approaches to System-level Modeling and Simulation of Laser Projection Systems using Micromirror Arrays and Rotation-symmetric Reflectors.* MICRO SYSTEM Technologies 98/6th International Conference on Micro Electro, Opto, Mechanical Systems and Components, Potsdam, 1.–3. Dez. 1998, VDE-Verlag Berlin, Offenbach 1998. – ISBN 3-8007-2421-9, S. 639-641
- [3] Albrecht, J.; Melzer, L.; Müller, D.; Seidel, R.: *System-level Modeling and Simulation of Laser Projection Systems using Micromirror Arrays.* 1998 Microsystem Symposium, TU Delft, Niederlande, 10.–11. September 1998, pp. 127-128
- <span id="page-31-4"></span>[4] Seidel, R.; Albrecht, J.; Melzer, L.; Müller, D.: *Laser Beam Deflection using Micromirror Arrays – System level Modeling and Simulation.* Int. Open Project Workshop on System Design Automation – SDA '98, Dresden, 30.-31. März 1998, S. 119-126
- <span id="page-31-1"></span>[5] Seidel, R.; Albrecht, J.; Melzer,L.; Müller, D.: *Modelle zur Berechnung der Strahlreflexion bei Mikrospiegeln und rotationssymmentrischen Reflexionskörpern.* Fachtagung Informations- und Mikrosystemtechnik, Magdeburg, 25.-27. März 1998. – ISBN 3-930385- 14-7, S. 55-62
- [6] Kurth, S.; Kehr, K.; Mehner, J.; Kaufmann, Ch.; Hahn, R.; Seidel, R.; Doetzel, W.; Gessner, Th.: *Synchronously Working Micromirros for Beam Steering – Design and Application Aspects.* 1999 Symposium on Optical Science, Engineering, and Instrumentation (SPIE Annual Meeting), Denver, Colorado, U.S.A., Juli 1999; In: Proc. of SPIE Vol. 3787-06, pp. 63-73

### **6.2 Vorträge und Zeitschriftenartikel**

- <span id="page-31-0"></span>[7] Seidel, R.; Müller, D.: *Ansätze zur Drehmomentberechnung bei Mikrospiegeln.* it+ti Informationstechnik und Technische Informatik, Heft 4/99, Seite 39 ff.
- [8] Kurth, S.; Seidel, R: *Vielzellige hochfrequente Mikrospiegelarrays für Projektionszwecke – Applikationsperspektiven und physikalische Grenzen*. Vortrag zum Kolloquium des Sonderforschungsbereiches 379, 20. Mai 1999
- [9] Albrecht, J.; Waldenburger, J.; Müller, D.: *Prototyp eines Datenmanagementsystems zur Entwurfsunterstützung in der Mikrosystemtechnik*. Kolloquium des Sonderforschungsbereichs 379 "Mikromechanische Sensor- und Aktorarrays", Chemnitz, 12. Oktober 1999, S. 7-14
- [10] Albrecht, J.; Waldenburger, J.: *Datenmanagementsystem für den SFB 379 Stand der Prototypenimplementierung*. Vortrag zum Kolloquium des Sonderforschungsbereiches 379, 25. November 1999

#### **6.3 Patentanmeldungen**

[11] Buschnakowski, S.: *Mikromechanischer Antrieb zur Realisierung eines mikromechanischen Transportsystems.* Aktenzeichen 19944859.0 Patentanmeldung

#### **6.4 Studien- und Diplomarbeiten**

- [12] Kießling, H.: *Realisierung der Lasersteuerung zur Bewegtbilddarstellung in einer Rundumprojektion.* Diplomarbeit, TU Chemnitz 1999
- <span id="page-32-10"></span>[13] Waldenburger, J.: *Rechnergestütztes Datenmanagement für Entwurfs- und Charakterisierungsdaten mikromechanischer Komponenten.* Diplomarbeit, TU Chemnitz 1998

#### **6.5 Sonstige Literatur**

- [14] Frank, T.: *Entwurf resonanter Vibrationssensoren auf der Basis der oberflächennahen Sibulk-Mikromechanik.* Diplomarbeit, TU Chemnitz, März 1998
- <span id="page-32-11"></span>[15] Müller-Glaser, K. D.; Rauch, H.: *Ablaufstrategien und Rechnerunterstützung beim Mikrosystementwurf.* Abschlußbericht des Verbundprojektes "Untersuchungen zum Entwurf von Mikrosystemen", Reihe: Innovationen in der Mikrosystemtechnik, Band 19, November 1994
- <span id="page-32-3"></span>[16] Schutzrecht US 3,992,718 United States Patent (16.11.1976). Driskell, C.R. Pr.: 543,594 23.01.1975
- <span id="page-32-4"></span>[17] Schutzrecht US 4,297,723 United States Patent (27.10.1981). Whitby, C. Pr.: 107,686 28.01.1980
- <span id="page-32-5"></span>[18] Schutzrecht WO 95/01061-A1 (05.01.1995). Bacs. A; Davis, W; McCullough, D. Pr.: US 08/082,415 28.06.1993
- <span id="page-32-0"></span>[19] Deutloff, T.: *Bahnsteuerung eines Laserstrahls.* Diplomarbeit, TU Chemnitz 1996
- <span id="page-32-1"></span>[20] Bratfisch, T.: *Einsatz mikromechanischer Spiegel zur Laserprojektion mit einem Öffnungswinkel von 360* °.Diplomarbeit, TU Chemnitz 1997
- <span id="page-32-2"></span>[21] Melzer, L.: *Bildprojektion mit 2D-Torsionsarray.* Diplomarbeit, TU Chemnitz 1997
- <span id="page-32-6"></span>[22] Amish Desai; Sang-Wook Lee, Yu-Chong Tai: *A MEMS electrostatic particle transportation system.* Sensors and Actuators 73 (1999), pp. 37-44
- <span id="page-32-7"></span>[23] Böhringer, K. F.; Donald, B.; MacDonald, N. C.: *Single-Crystal Silicon Actuator Arrays for Micro Manipulation Tasks.* Department of Computer Science, Cornell University, Ithaca, New York, USA
- <span id="page-32-8"></span>[24] Böhringer, K. F.; Donald, B.; MacDonald, N. C.: *Upper and Lower Bounds for Programmable Vector Fields with Applications to MEMS and Vibratory Plate Parts Feeders.* Cornell University, Ithaca, New York, USA
- <span id="page-32-9"></span>[25] Böhringer, K. F.; Donald, B.; MacDonald, N. C.: *What programmable vector fields can (and cannot) do: Force Field Algorithms for MEMS and Vibratory Plate Parts Feeders.* Department of Computer Science, Cornell University, Ithaca, New York, USA

Müller

- <span id="page-33-0"></span>[26] Fujita, H.: *Recent progress of microactuators and micromotors.* Microsystem Technologies 1 (1995) pp. 93-97, Springer Verlag 1995
- <span id="page-33-10"></span>[27] Richter, F.; Geßner, T.: *Schichtspannungen und Reflexionsverhalten an Scannerkomponenten.* Arbeits- und Ergebnisbericht des Sonderforschungsbereich 379 "Mikromechanische Sensor und Aktorarays" 1995-1997, S. 199-240
- <span id="page-33-3"></span>[28] Ferreira, L. O. S.; Moehlecke, S.: *A silicon micromechanical galvanometric scanner.* Sensors and Actuators 73 (1999), pp. 252-260
- <span id="page-33-12"></span>[29] Hosaka, Hiroshi; Itao, Kiyoshi; Kuroda, Susumu: *Damping characteristics of beamshaped micro-oscillators.* Sensors and Actuators A49 (1995), pp. 87-95
- <span id="page-33-4"></span>[30] Dötzel, W.; Kiehnscherf, R.; Ziegler, T.: *Mikromechanische Aktoren magnetisch betätigen.* Antriebe, Getriebe und Magnetbauteile, Carl Hanser Verlag, München 1992
- [31] Bertz, A.; Mehner, J.: *Entwurfs- und Technologieprobleme bei der oberflächennahen Bulkmikromechanik (SCREAM).* Kolloquium des Sonderforschungsbereichs 379 "Mikromechanische Sensor- und Aktorarrays" der TU-Chemnitz, 4.-5. Nov. 1996, S. 63-68
- <span id="page-33-13"></span>[32] Geßner, T.; Ebest, G.; Dötzel, W.: *Oberflächennahe Silizium-bulk-Mikromechanik*. Arbeits- und Ergebnisbericht des Sonderforschungsbereich 379 "Mikromechanische Sensor und Aktorarays". 1995-1997, S. 169-198
- [33] Sietman, R.: *Laserdisplay-Technologie: Revolution auf dem Beamer-Markt?* c't 12/1999, S. 186-191
- <span id="page-33-11"></span>[34] IBS Magnet; Firmenkatalog "Magnetismus", Katalogausgabe Nr. 8
- <span id="page-33-5"></span>[35] Haferkorn, H.: *Optik: physikalisch-technische Grundlagen und Anwendungen*. Leipzig: Barth, 1994
- <span id="page-33-6"></span>[36] Saleh, B. E. A.; Teich, M. C.: *Fundamentals of photonics*. New York: John Wiley & Sons, 1991
- <span id="page-33-7"></span>[37] Eichler, H.-J.; Eichler, J.: *Laser: Bauformen, Strahlführung, Anwendungen*. Berlin: Springer, 1998
- <span id="page-33-8"></span>[38] Enge, O.; Maißer, P.; Jungnickel, U.; Kielau, G.: *Untersuchungen zur inversen Dynamik von elektromechanischen Systemen am Beispiel eines 2D-Mikrospiegels*. 4. Chemnitzer Fachtagung Mikrosystemtechnik – Mikromechanik & Mikroelektronik, 11./12. Oktober 1999. – ISBN 3-00-004902-9, S. 45-50
- <span id="page-33-9"></span>[39] Mauersberger, H.: *Ein modulares Prototypensystem*. Dresdner Arbeitstagung Schaltungsund Systementwurf, 19.-20. Mai 1999
- <span id="page-33-1"></span>[40] Müller-Glaser, K. D.; Y. Tanurhan, Y.; Schmerler, S.; Gölz, H.-P.: *Entwurfsumgebung zur Unterstützung der Mikrosystemspezifikation, -modellierung und -simulation*. 4. Workshop Methoden- und Werkzeugentwicklung für den Mikrosystementwurf (im Rahmen des 4. Statusseminars zum BMBF-Verbundprojekt METEOR), Karlsruhe, 18.-19. Nov. 1996, S. 17-41
- <span id="page-33-2"></span>[41] Tanurhan, Y.; Schmerler, S., Gölz, H.-P.; Müller-Glaser, K. D.: *An Approach for Integrated Specification and Design of Real-Time Systems.* In: EURO-DAC'96, Geneva, Switzerland, September 1996
- <span id="page-34-11"></span>[42] Görlitz, S.; Kiehnscherf, R.: *Werkzeugentwicklung für den Entwurf von Silizium-Mikrostrukturen*. 4. Workshop Methoden- und Werkzeugentwicklung für den Mikrosystementwurf (im Rahmen des 4. Statusseminars zum BMBF-Verbundprojekt METEOR), Karlsruhe, 18.-19. Nov. 1996, S. 389-416
- <span id="page-34-0"></span>[43] Brandstetter, M.: *Ableitung konsistenter Datenaustauschformate für den analog-physikalischen CAD Bereich durch geeignete Erweiterung der standardisierten Informationsmodelle*. 7. EIS Workshop, Chemnitz, 7.-8. Nov. 1995, S. 99-108 (Posterteil)
- <span id="page-34-12"></span>[44] Scholz, R.; Mammen, H.-T.: *MIMOSYS-Modellierungsumgebung.* 8. GMM-Workshop "Methoden und Werkzeuge zum Entwurf von Mikrosystemen", Berlin, 2.-3. Dez. 1999, S. 193-198
- <span id="page-34-13"></span>[45] Mager, Th.; John, W.: *Netzbasierter Ergebnistransfer am Beispiel der MIMOSYS Prototypenbibliothek*. 8. GMM-Workshop "Methoden und Werkzeuge zum Entwurf von Mikrosystemen", Berlin, 2.-3. Dez. 1999, S. 311-321
- <span id="page-34-4"></span>[46] Heuer, A.: *Objektorientierte Datenbanken: Konzepte, Modelle, Systeme*. 2. Aufl., Bonn: Addison-Wesley-Longman, 1997
- <span id="page-34-5"></span>[47] Kemper, A.; Eickler, A.: *Datenbanksysteme: eine Einführung*. München: Oldenbourg, 1996
- <span id="page-34-6"></span>[48] McHenry, S.: *RDBMS vs. ODBMS for Product Information Management Systems*. Technischer Bericht, Software Institute, 1993
- <span id="page-34-2"></span>[49] Zehnder, C. A.: *Informationssysteme und Datenbanken*. 6. Aufl., Stuttgart: Teubner, 1998
- <span id="page-34-7"></span>[50] Siegl, J.: *Ordnung mit Objektklassen im Design-Prozeß*. CADS & SMT (Design, Fertigung & Test), (9):11-15, 1996
- <span id="page-34-3"></span>[51] Gringer, I. (Professur Datenverwaltungssysteme der TU Chemnitz): Persönliche Mitteilung. 11. Feb. 1998
- <span id="page-34-8"></span>[52] Ousterhout, J.: Tcl und Tk: *Entwicklung grafischer Benutzerschnittstellen für das X-Window-System*. Addison-Wesley, Bonn, 1995
- <span id="page-34-9"></span>[53] Welch, B.: *Practical programming in Tcl and Tk*. Prentice Hall, Ridgewood, NJ, 2. Aufl., 1997
- <span id="page-34-1"></span>[54] Kurth, S.; Faust, W.; Kehr, K.; Hahn, R.; Kaufmann, C.; Michel B.; Dötzel, W.: *Experimentelle Charakterisierung von Mikrospiegelarrays*. 4. Chemnitzer Fachtagung Mikrosystemtechnik – Mikromechanik & Mikroelektronik, Chemnitz, 11./12. Okt. 1999,
- <span id="page-34-14"></span>[55] Jacobi, S.: *Multimediale Aufbereitung regelungstechnischer und systemwissenschaftlicher Wissenskomplexe*. Diplomarbeit, TU Chemnitz, 1998
- <span id="page-34-10"></span>[56] Dublin Core Metadata Initiative: *Dublin Core Metadata Element Set, Version 1.1: Reference Description*. URL (28.02.2000): http://purl.org/dc/documents/rec-dces-19990702.htm

<span id="page-35-0"></span>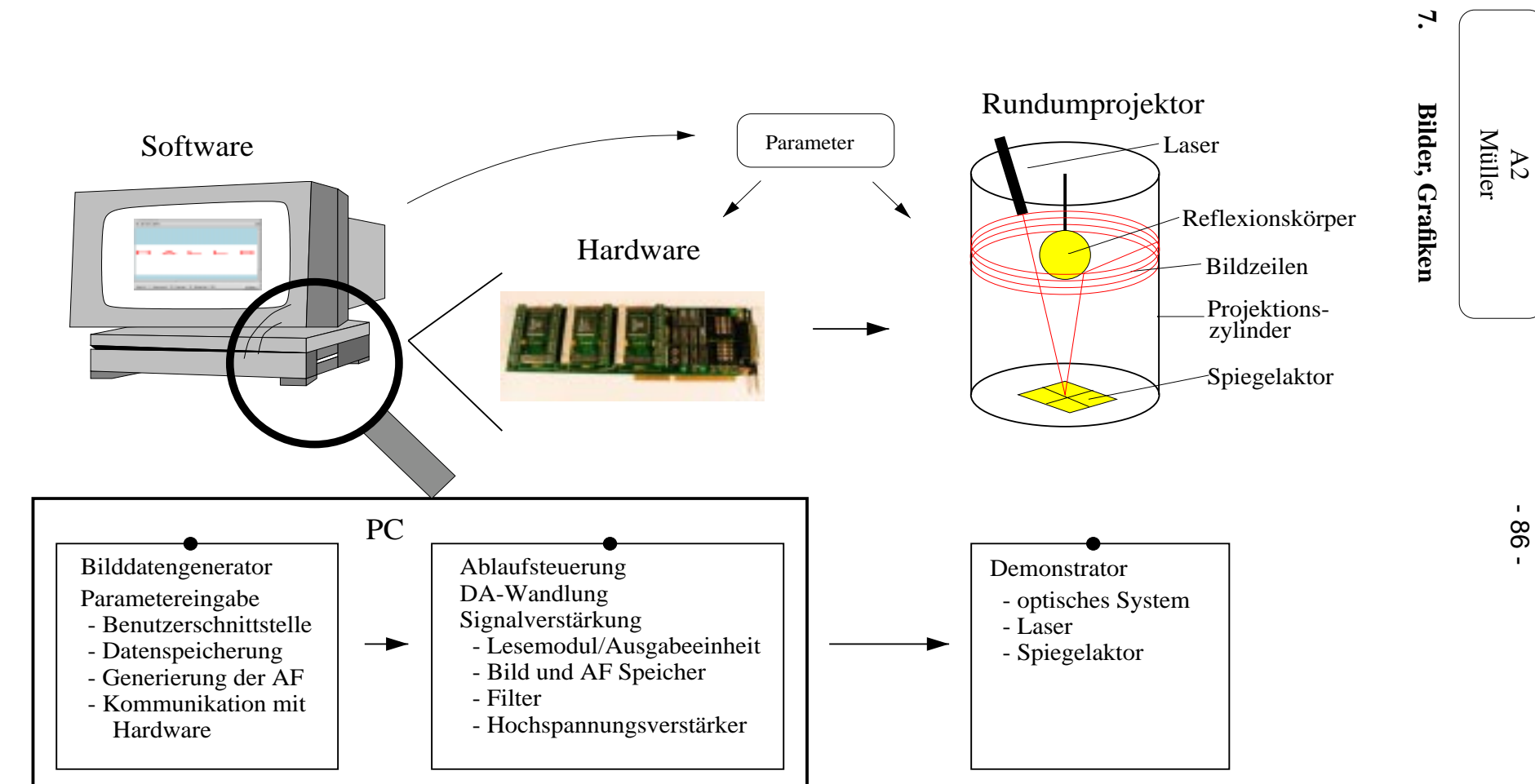

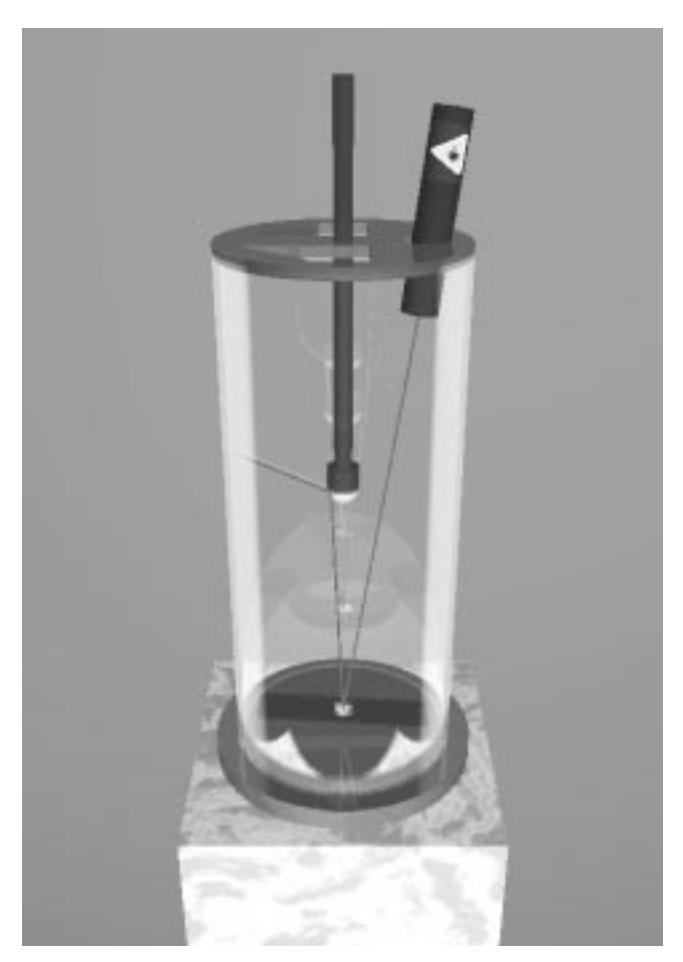

*Bild 2 Rundumprojektor*

<span id="page-36-0"></span>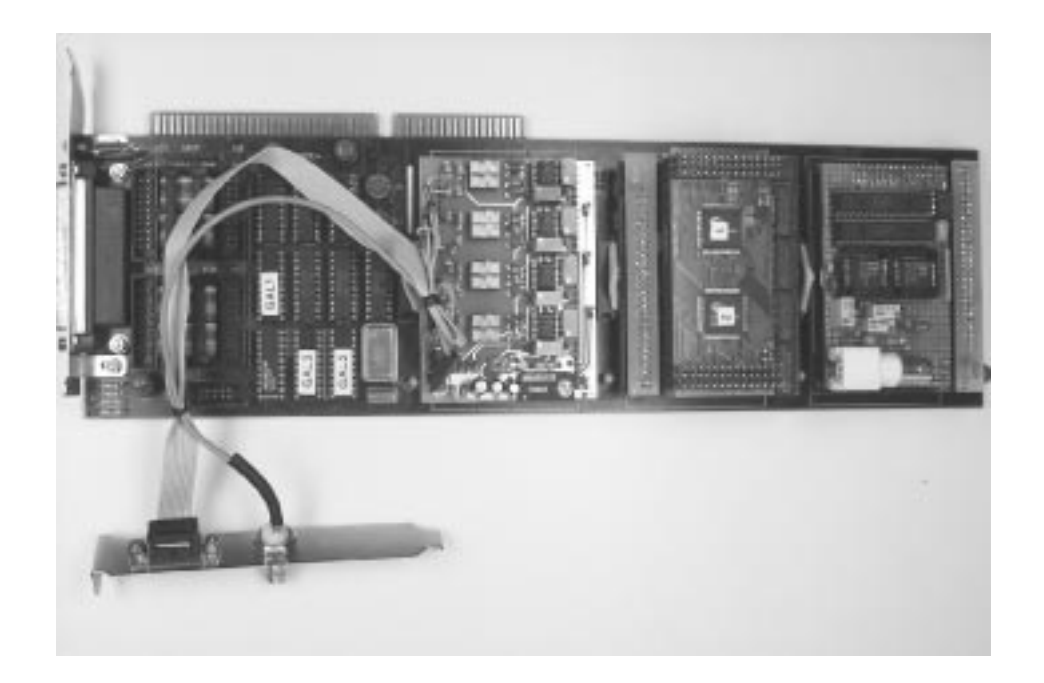

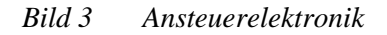

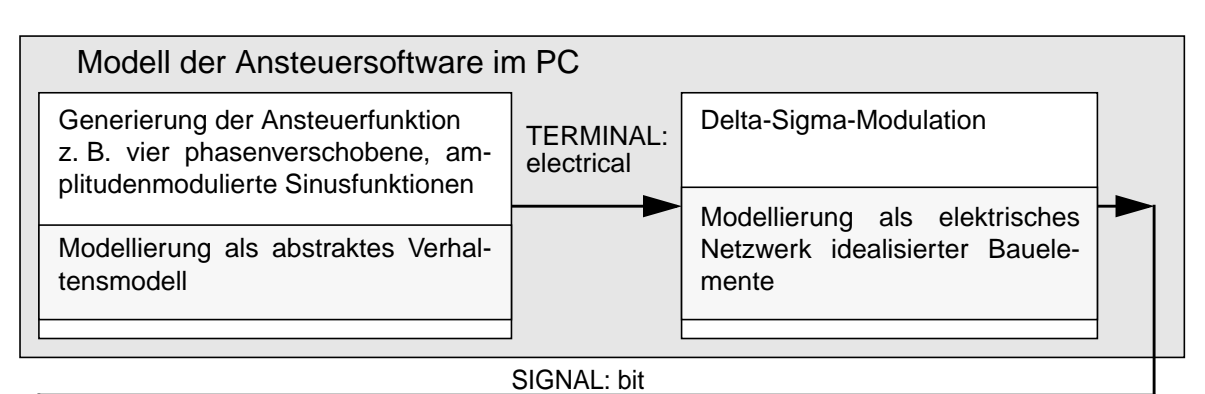

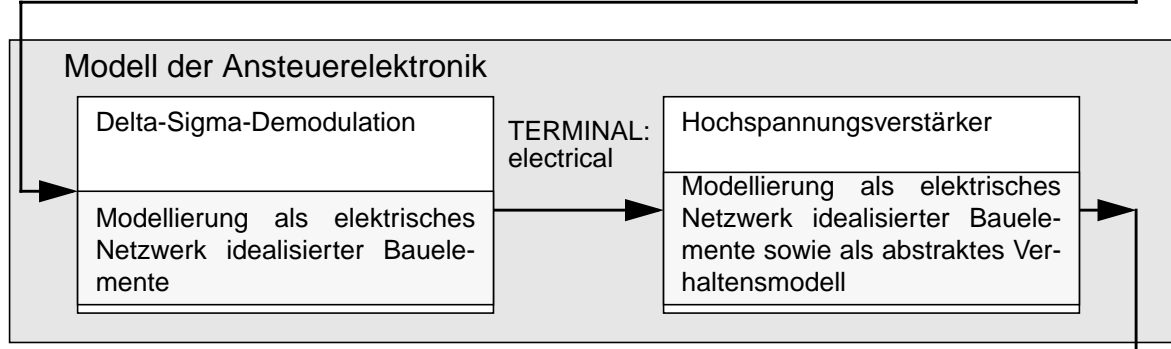

TERMINAL: electrical

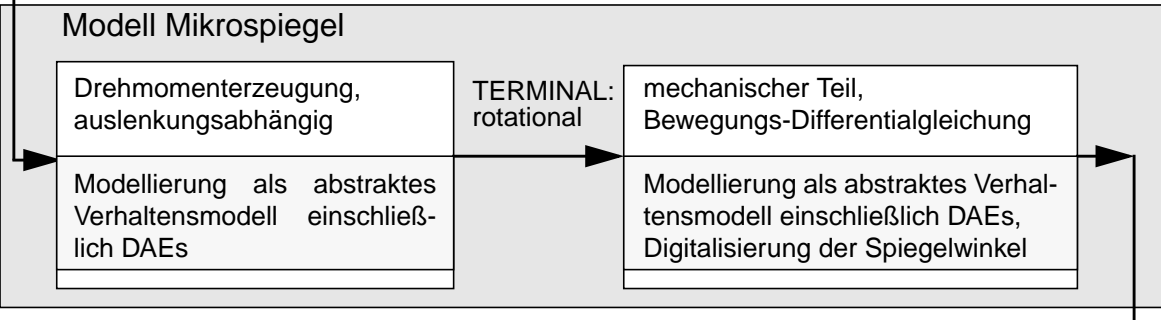

#### SIGNAL: vector of real

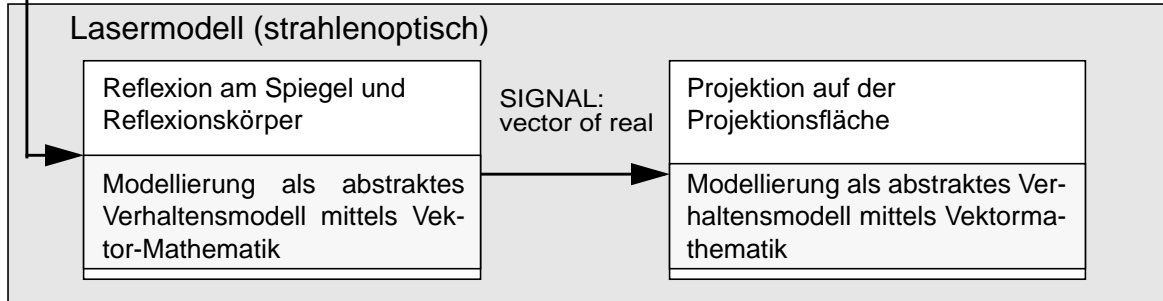

#### <span id="page-37-0"></span>*Bild 4 Struktur des VHDL-AMS-Gesamtmodells*

Müller

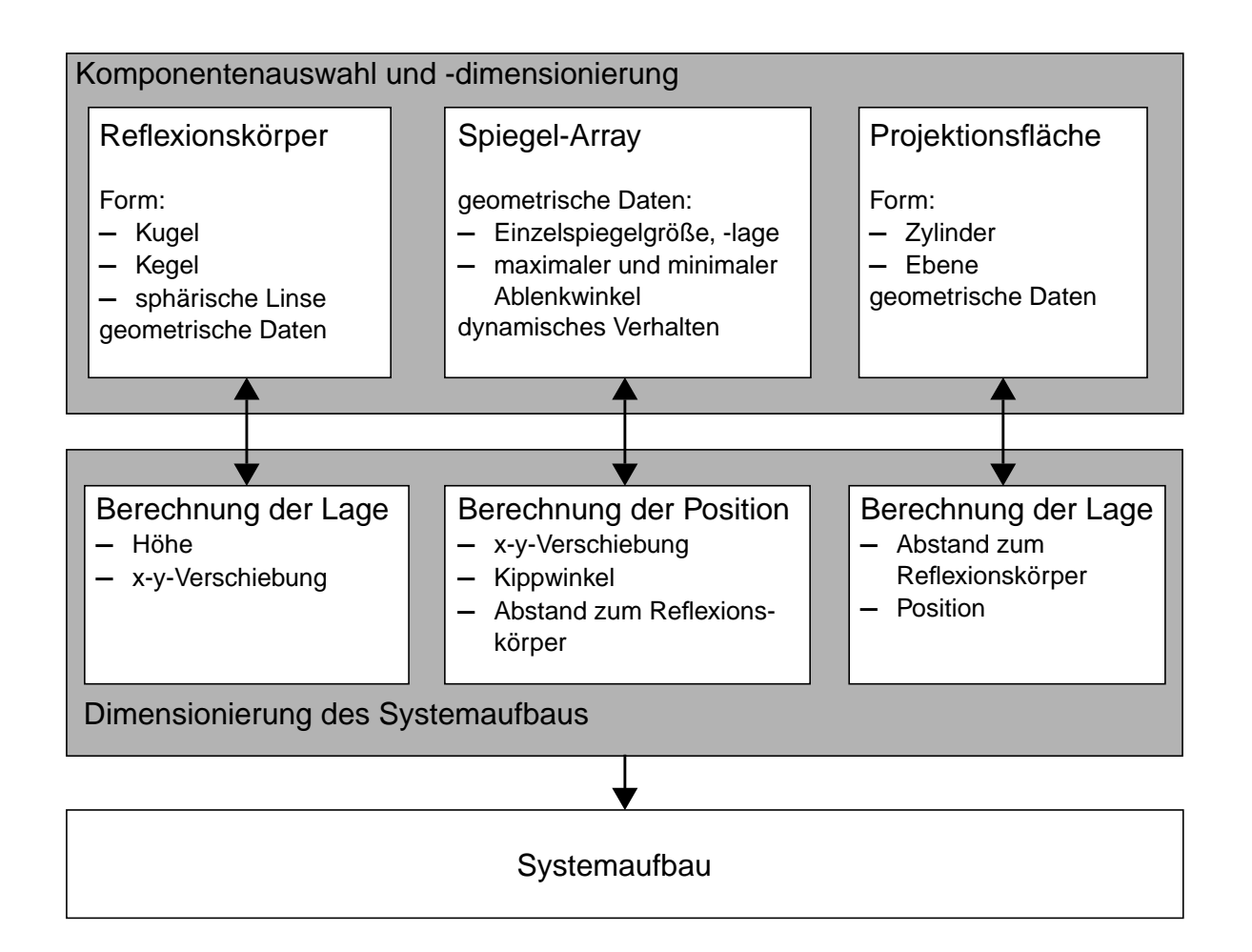

<span id="page-38-1"></span>*Bild 5 Komponenten- und Systemdimensionierung*

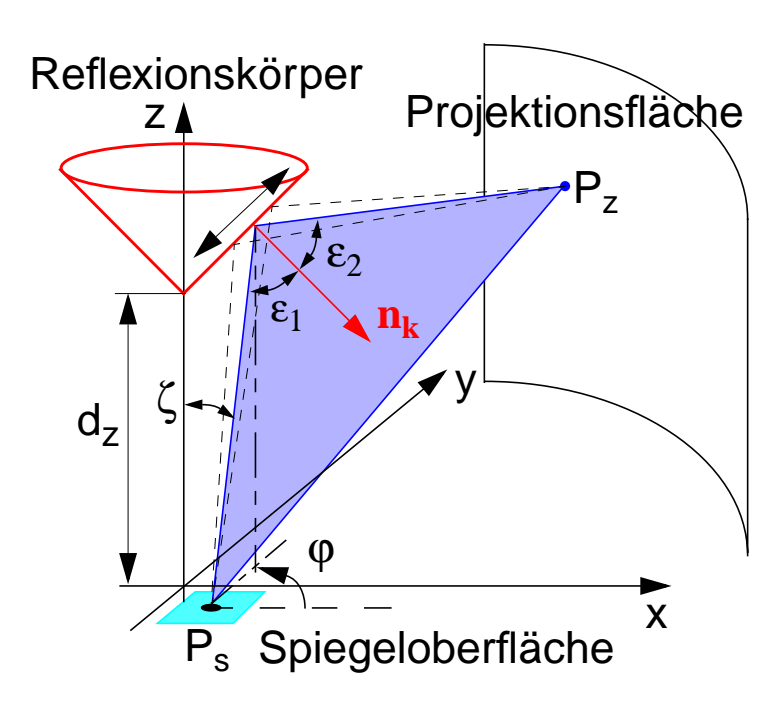

<span id="page-38-0"></span>*Bild 6 Prinzipskizze Reflexionsberechnung*

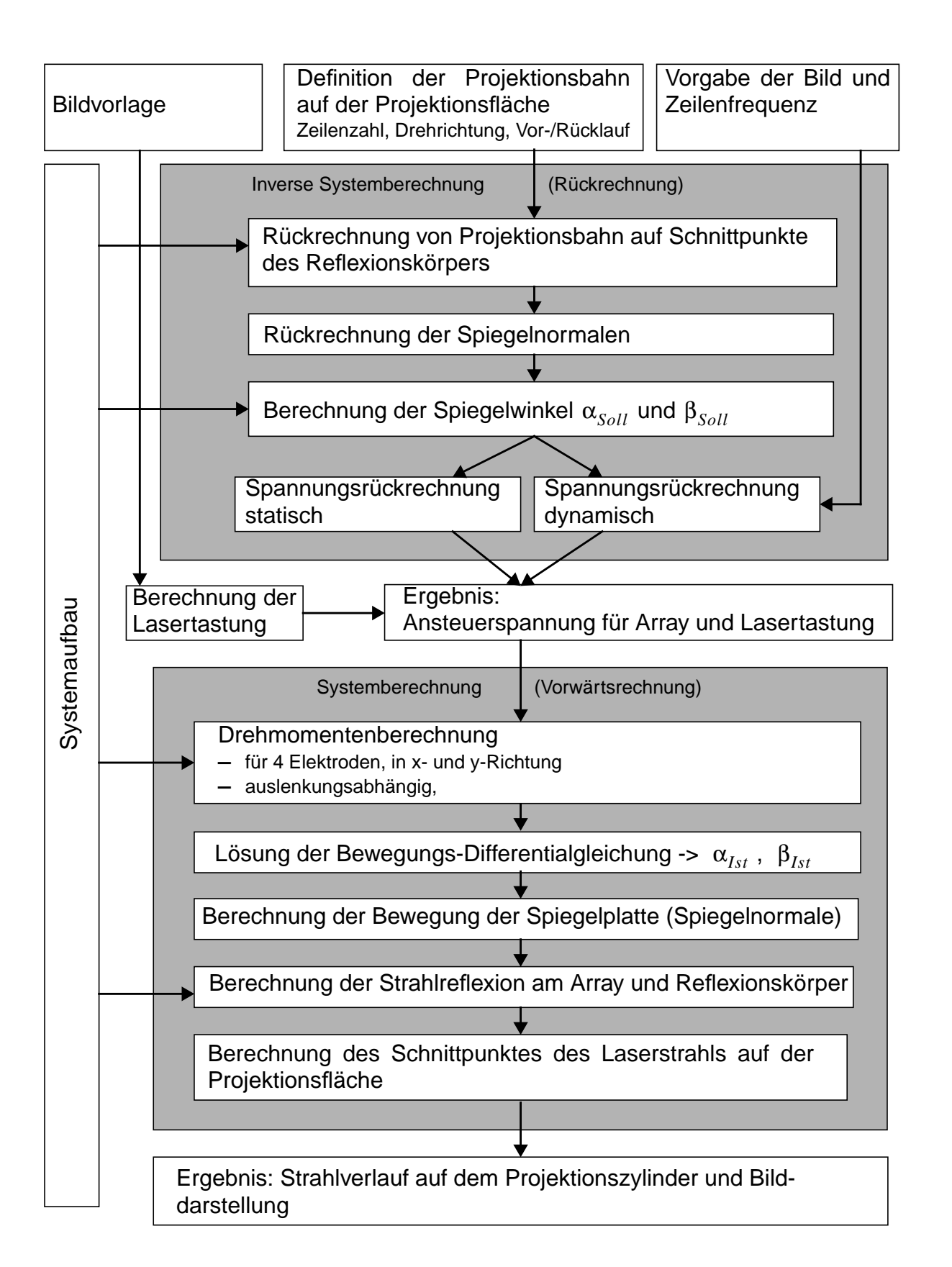

<span id="page-39-0"></span>*Bild 7 Systemsimulation und inverse Systemsimulation*

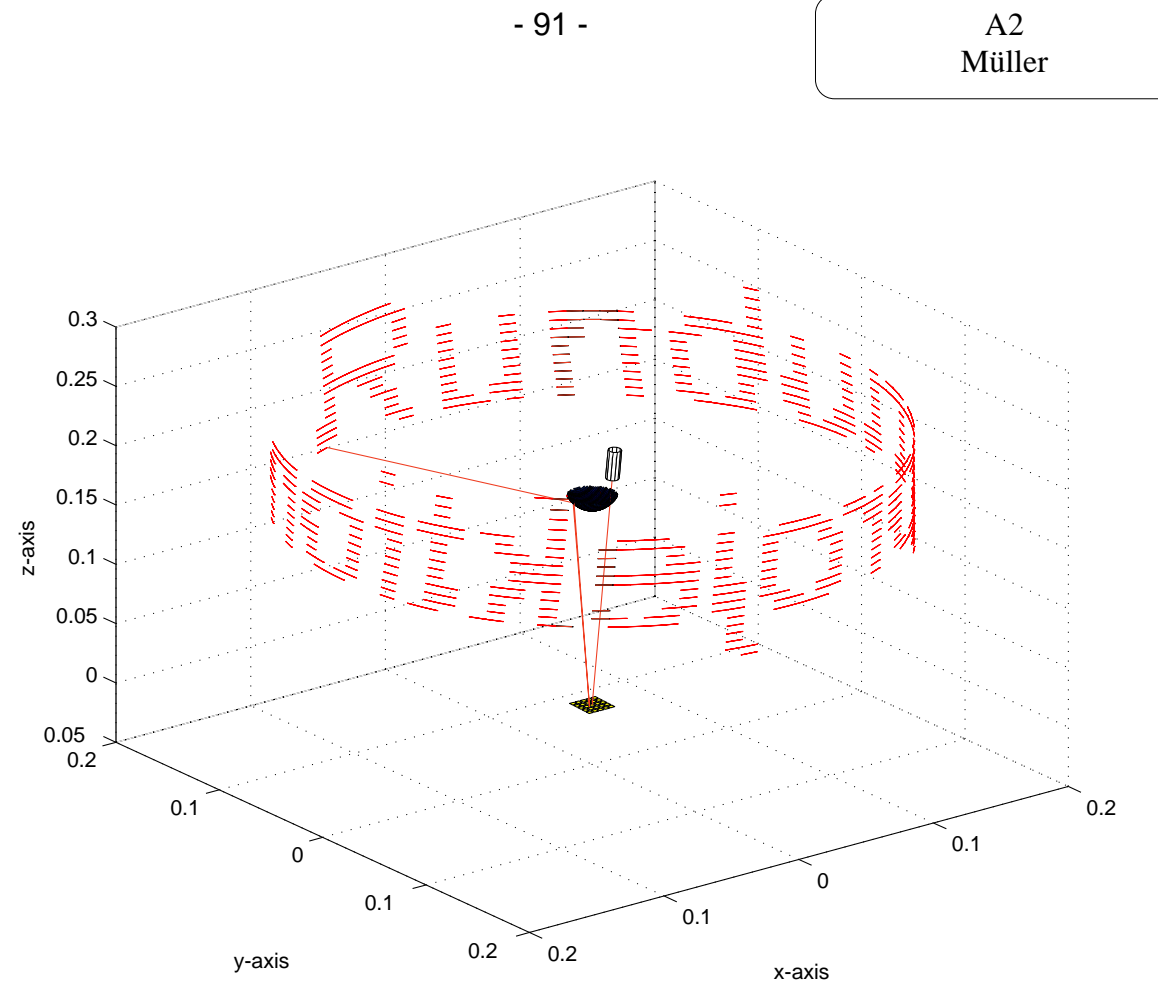

<span id="page-40-0"></span>*Bild 8 Simulation der Rundumprojektion*

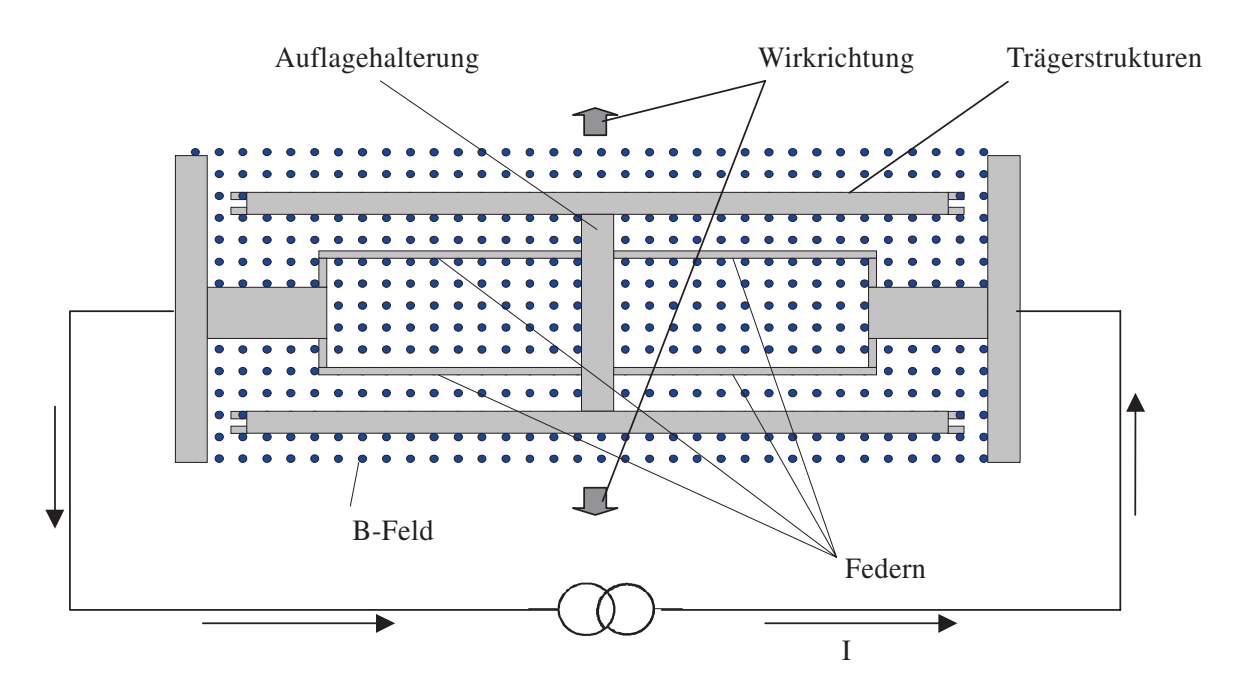

<span id="page-40-1"></span>*Bild 9 Prinzipskizze eines Antriebs*

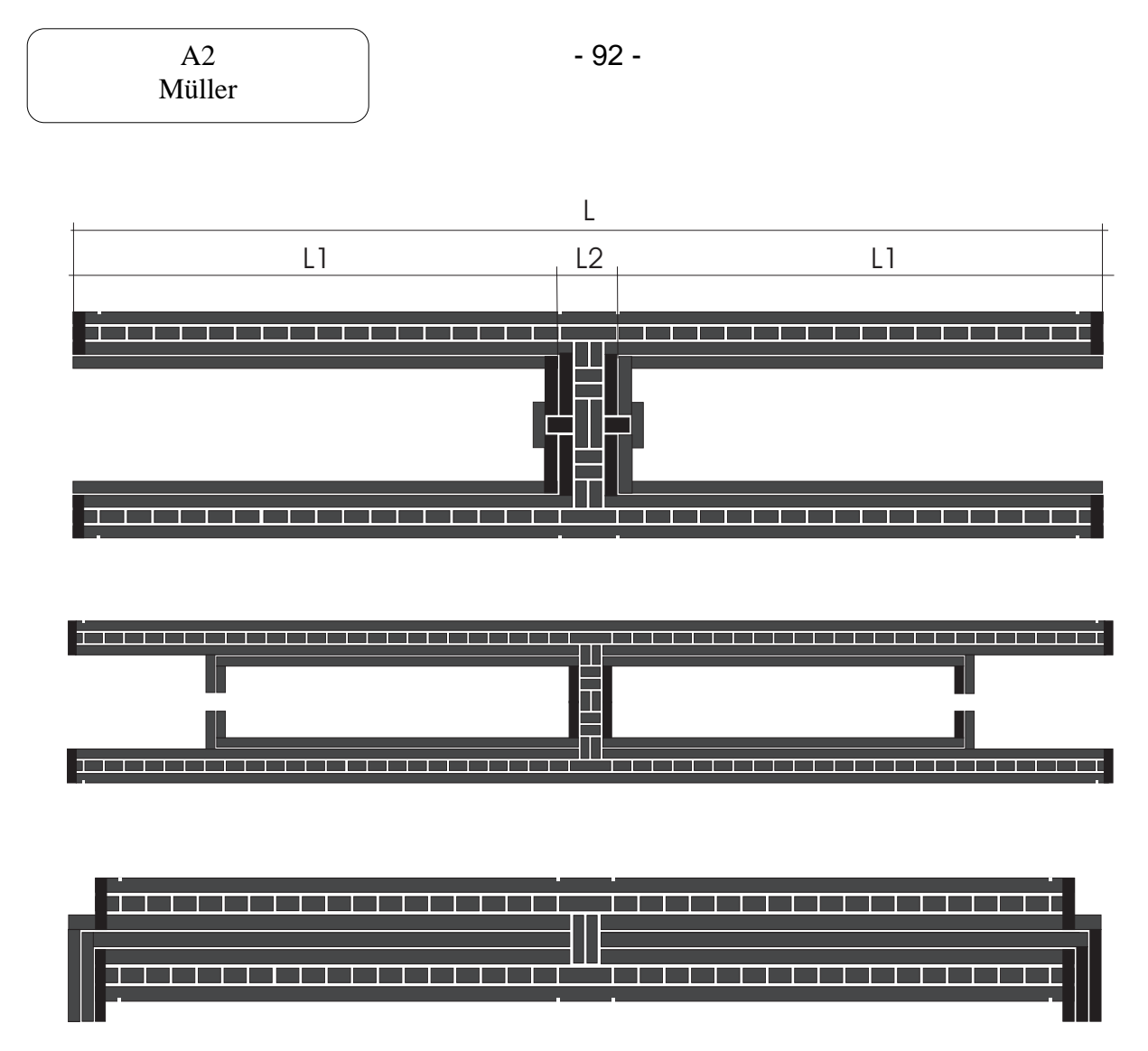

<span id="page-41-0"></span>*Bild 10 Layout verschiedener Antriebsstrukturen*

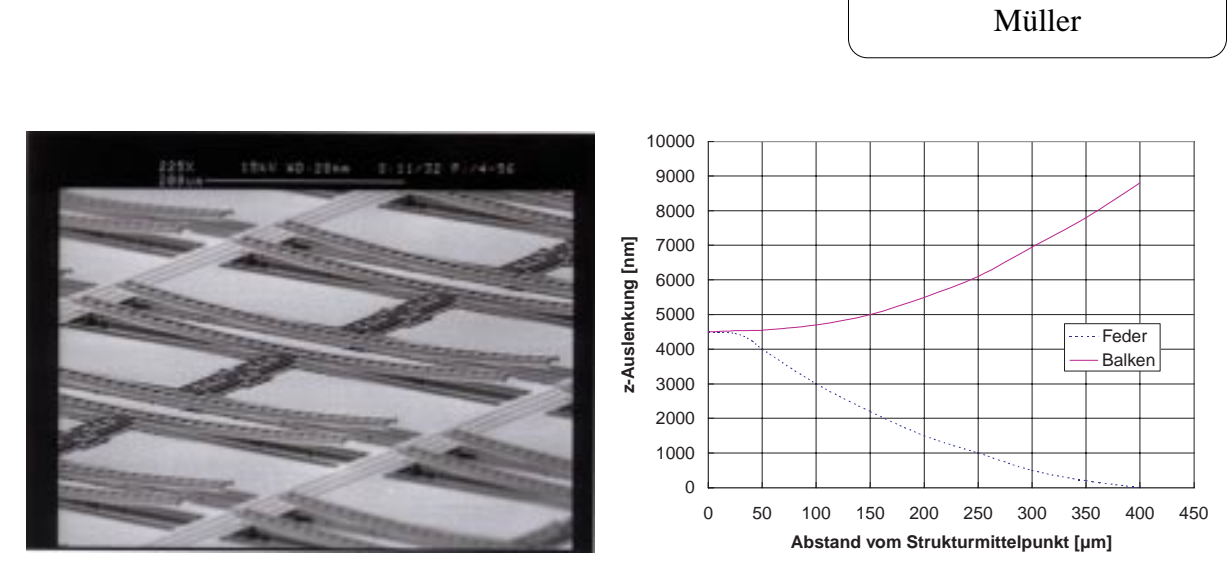

*Bild 11 Antriebsstruktur (868* µ*m* × *192* µ*m) mit dargestellter z-Auslenkung*

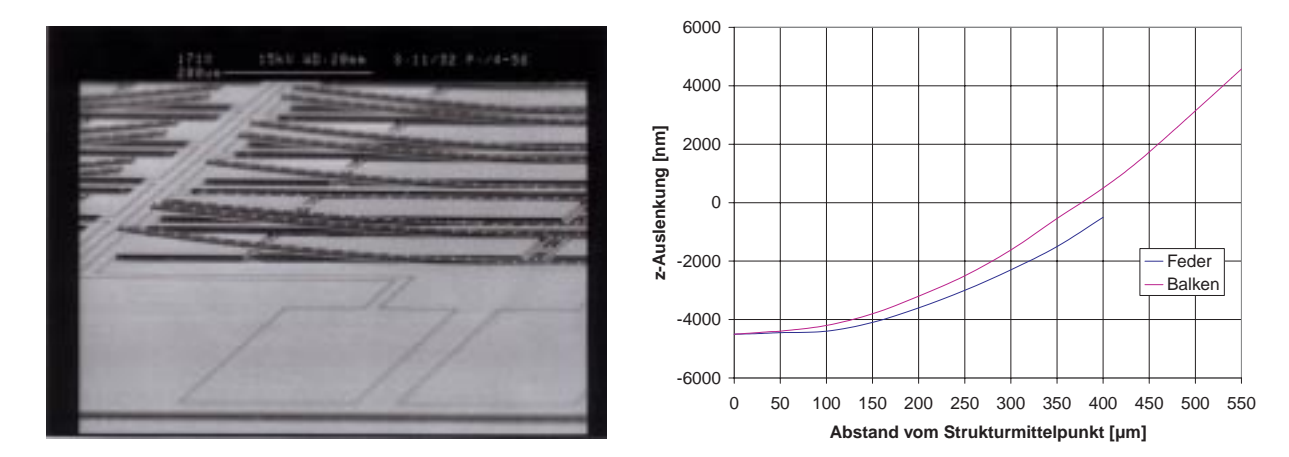

*Bild 12 Antriebsstruktur (1250* µ*m* × *192* µ*m) mit dargestellter z-Auslenkung*

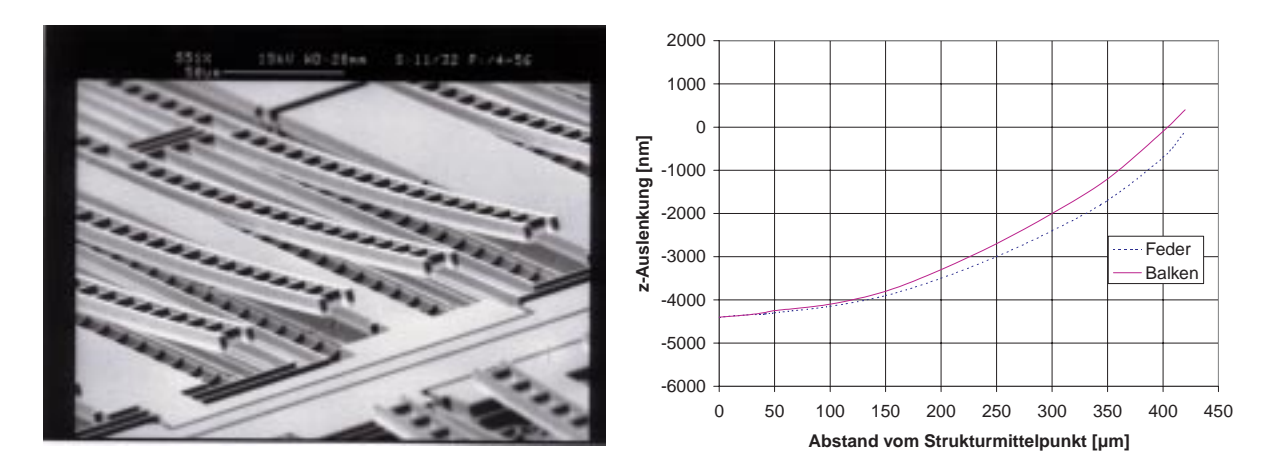

*Bild 13 Antriebsstruktur (922* µ*m* × *100* µ*m) mit dargestellter z-Auslenkung*

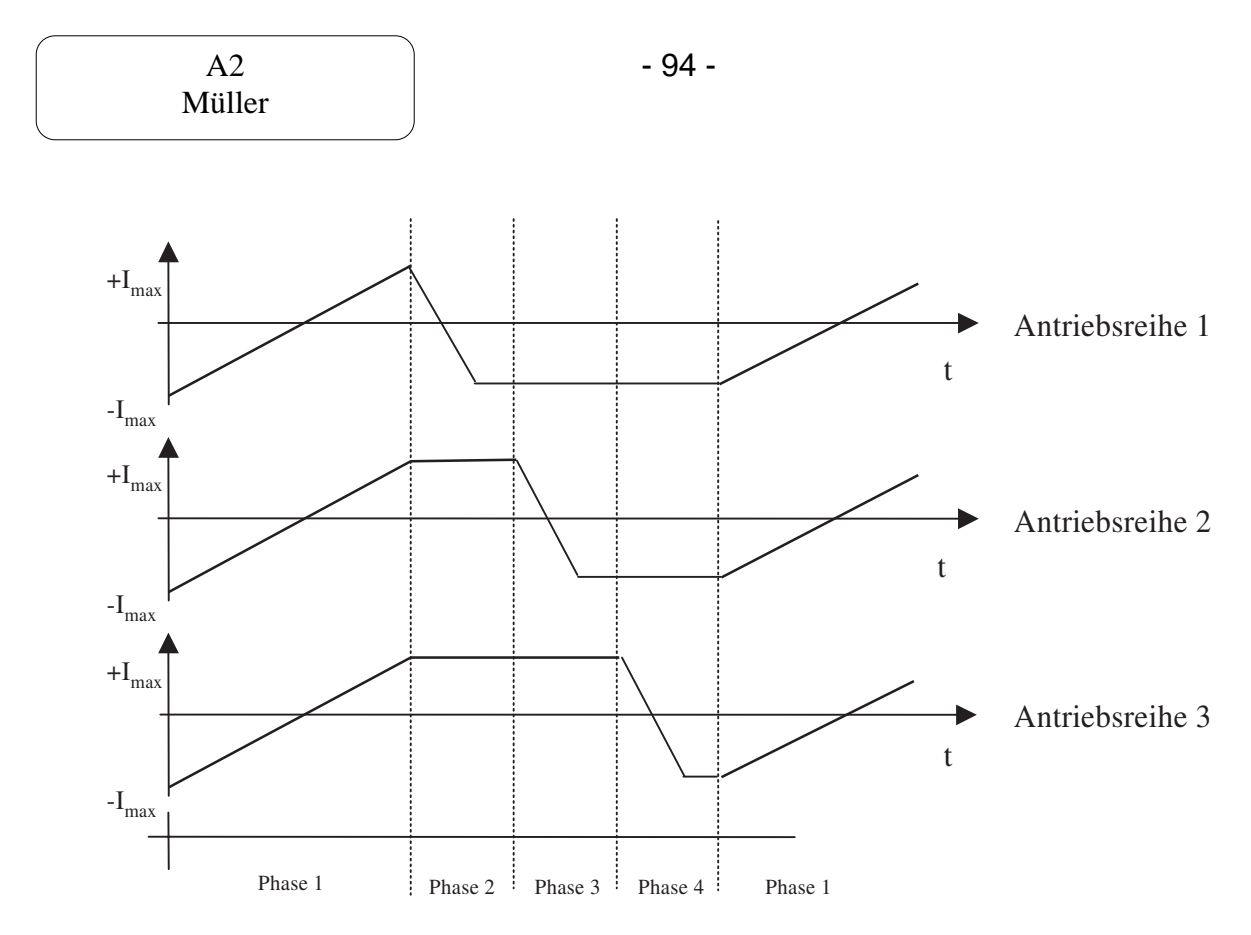

*Bild 14 Antriebsphasen des Transportsystems*

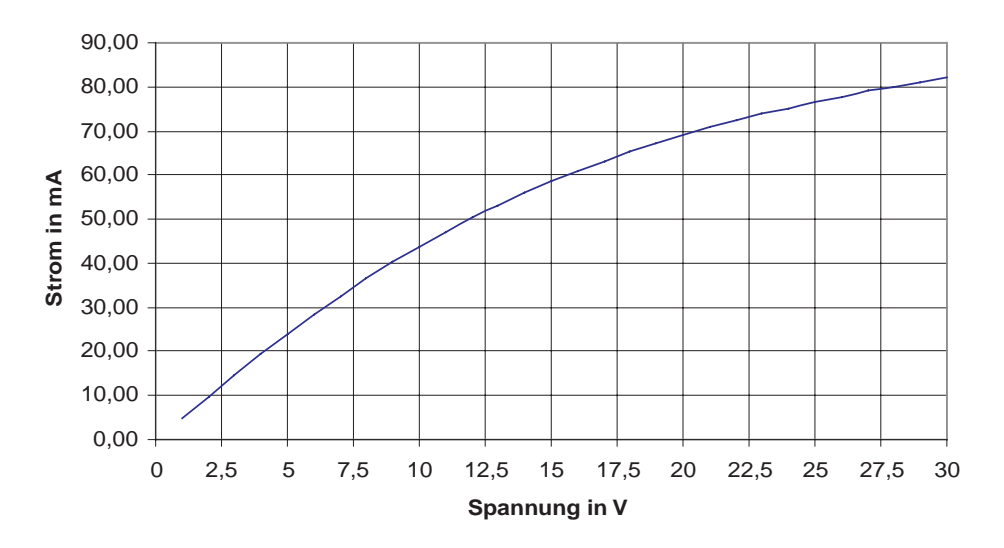

<span id="page-43-0"></span>*Bild 15 I-U-Kennlinie einer Antriebsreihe*

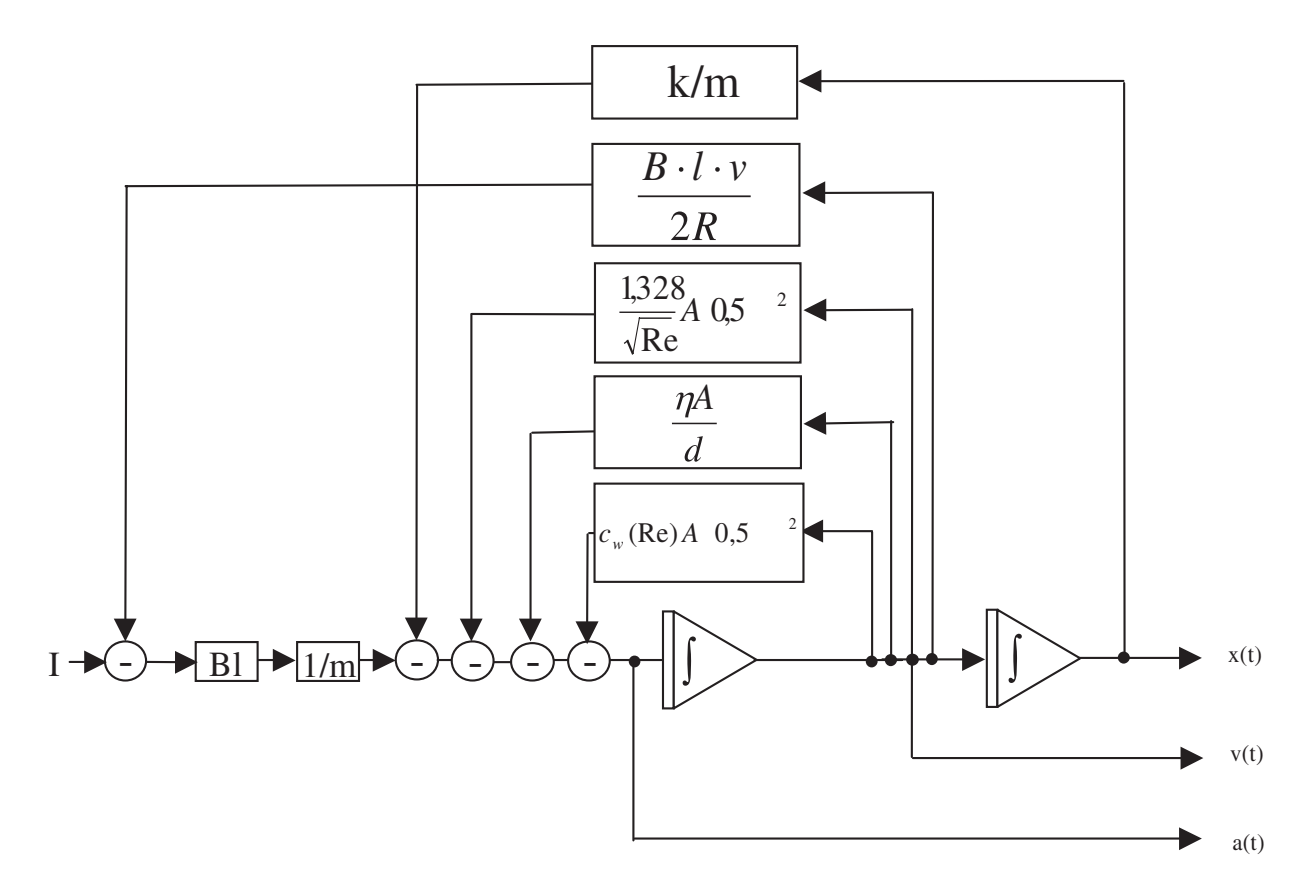

<span id="page-44-1"></span>*Bild 16 Blockschaltbild des Antriebsmodells*

<span id="page-44-0"></span>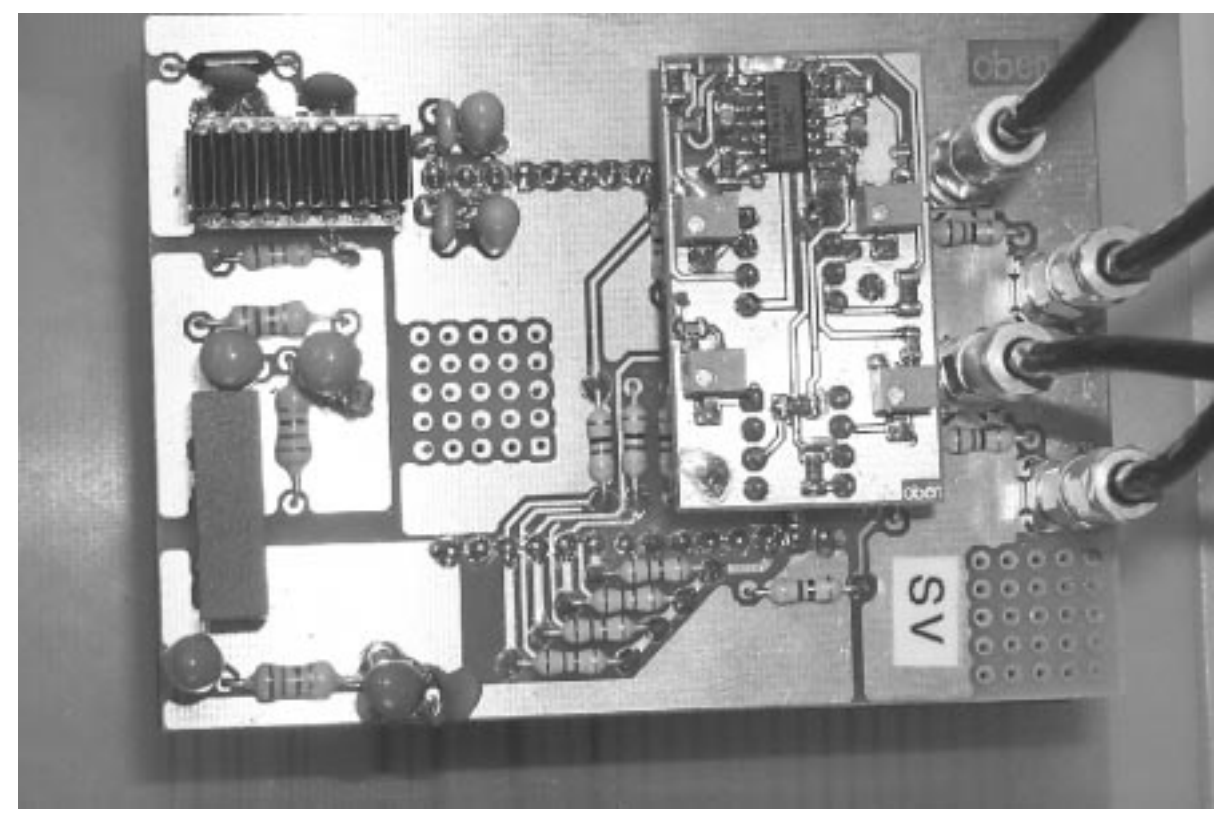

*Bild 17 Ansteuerelektronik der Transporteinrichtung*

Müller

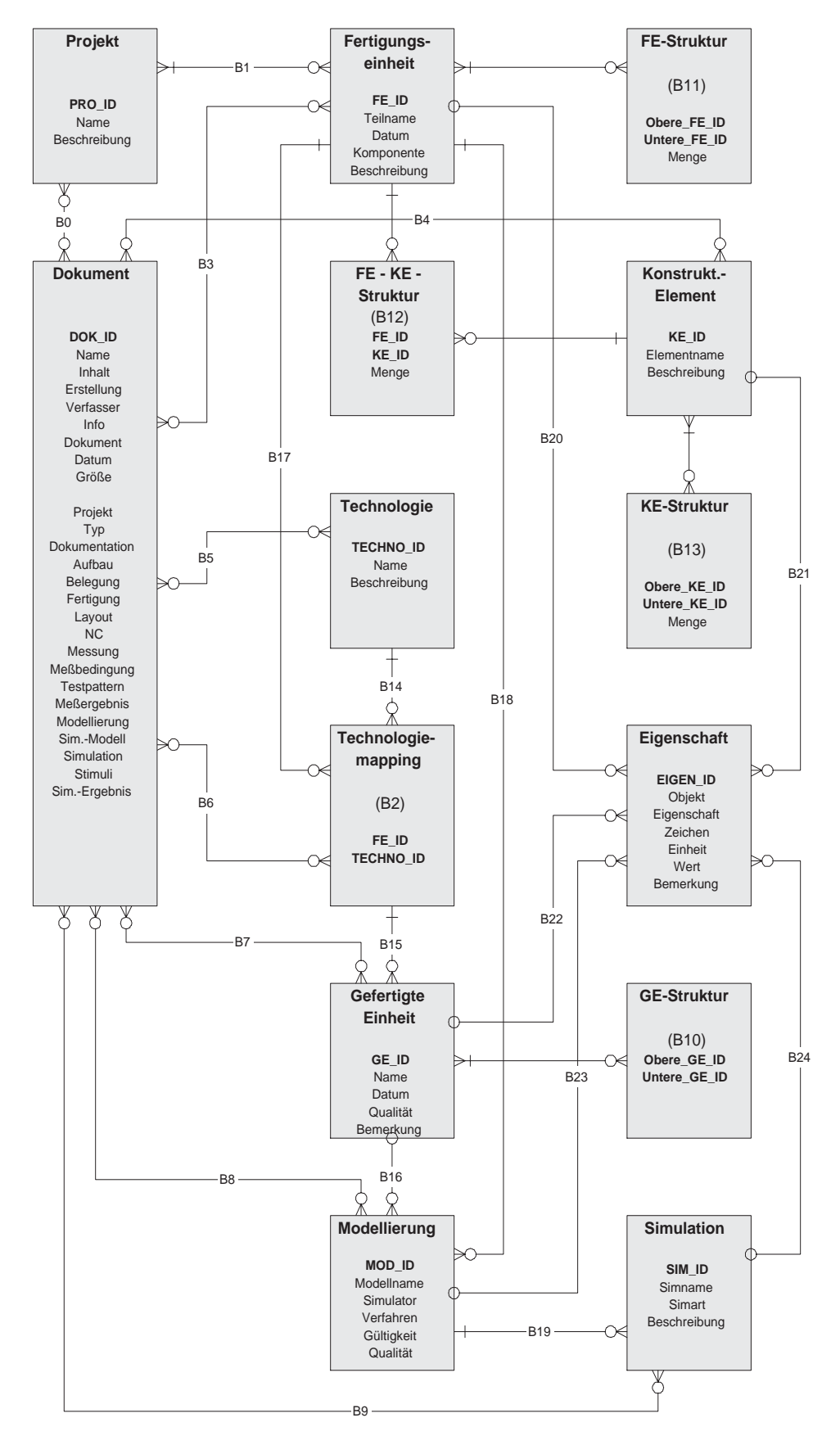

<span id="page-45-0"></span>*Bild 18 Entitätenblockdiagramm des Datenmanagementsystems*

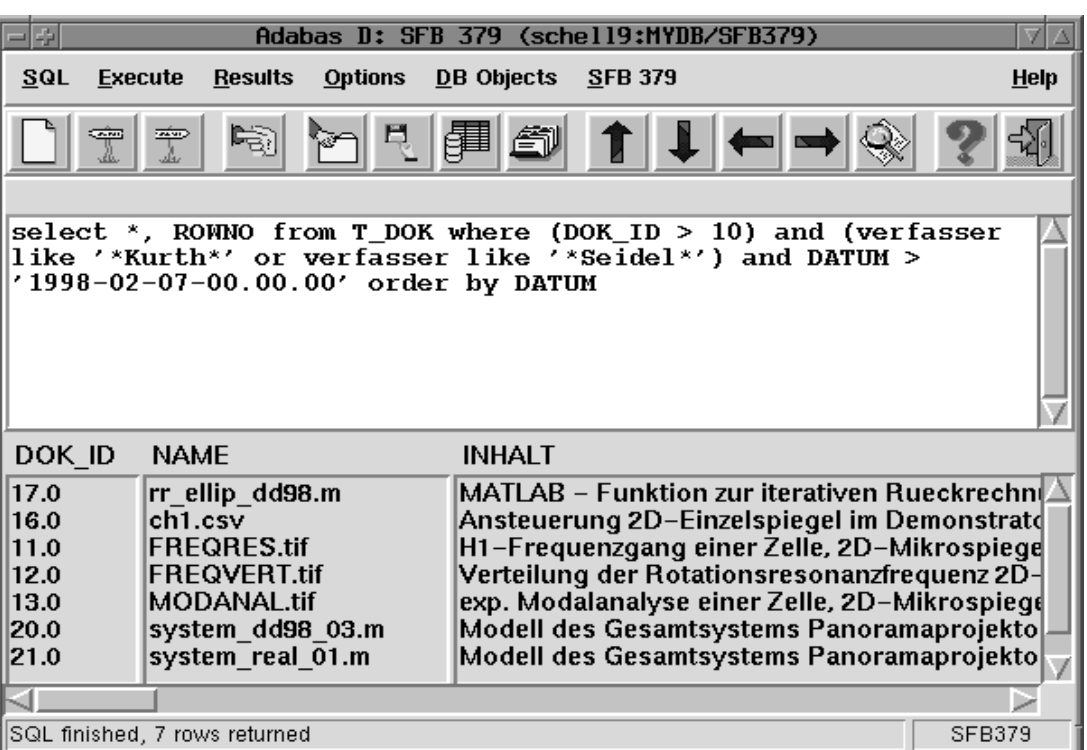

<span id="page-46-0"></span>*Bild 19 Erweitertes TkQuery*

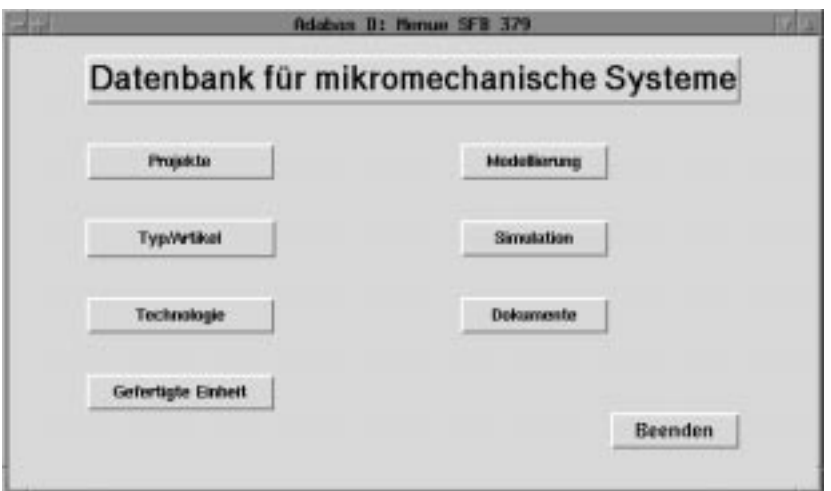

*Bild 20 SFB-Startmenü*

A2<br>Müller

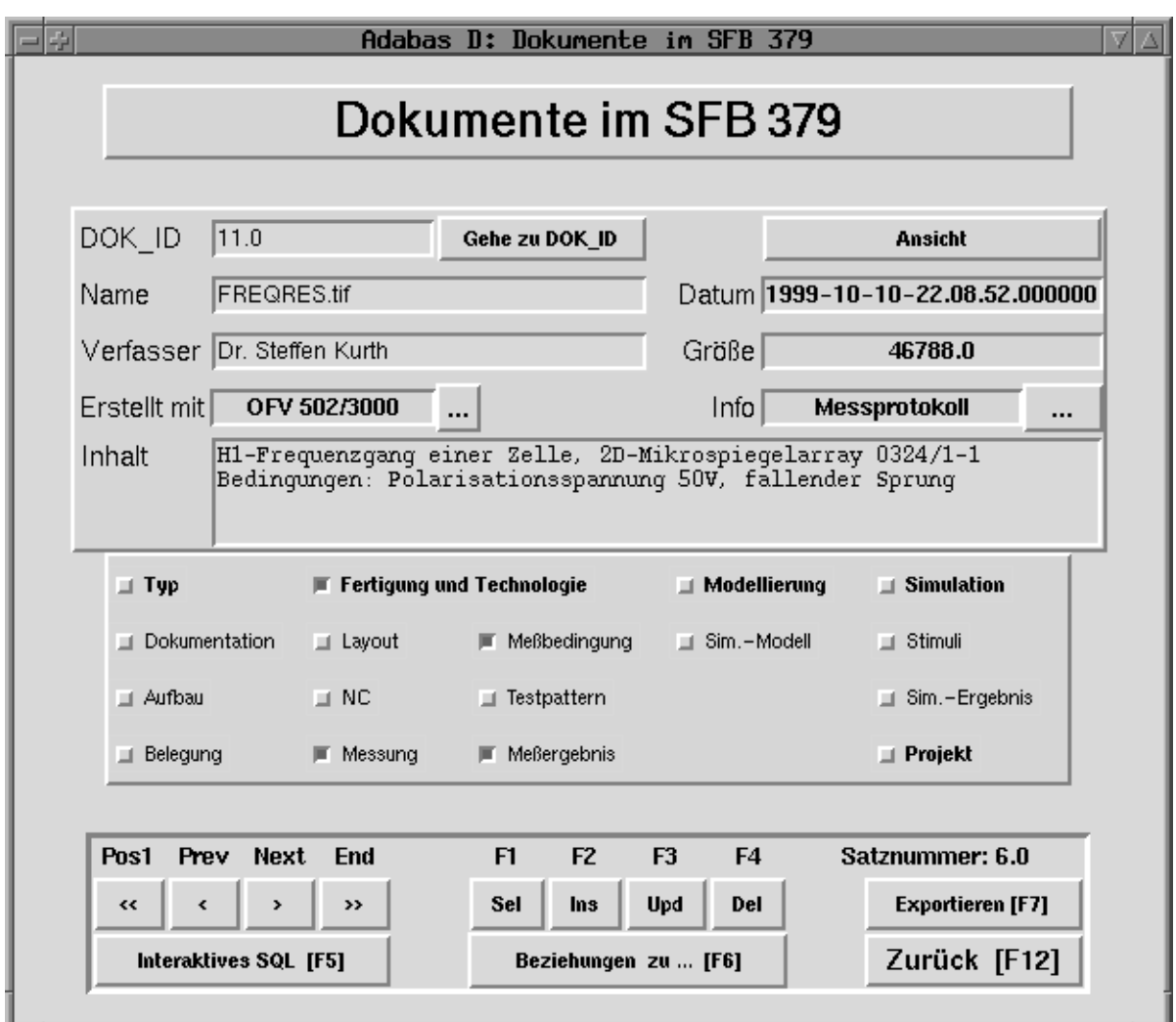

<span id="page-47-0"></span>*Bild 21 Formular "Dokumente"*

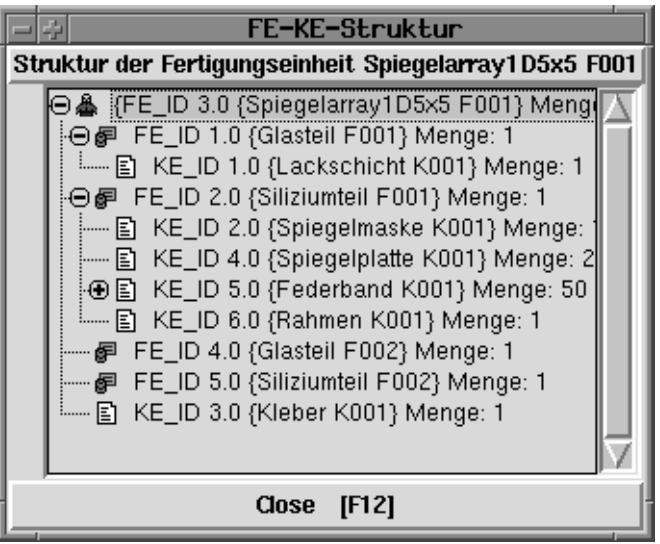

<span id="page-47-1"></span>*Bild 22 Ansicht einer Strukturhierarchie*